# **3 Aplicação do Método de Elementos Finitos**

### **3.1. Introdução**

A formulação eletromagnética do problema de guias cilíndricos excitados pelo nodo TEM foi apresentada no capítulo anterior. Neste capítulo será apresentada a formulação resultante da aplicação do Método de Elementos Finitos para a solução numérica do problema exposto no Capítulo 2.

Diversas técnicas associadas à aplicação do MEF são encontradas na literatura [1, 2 e 3]. Neste trabalho será utilizada a formulação proposta por Boris G. Galerkin (1871 – 1945), engenheiro Russo que propôs a incorporação do cálculo matricial ao MEF [6]. Nesta formulação durante o processo de integralização das equações de Maxwell são utilizadas funções base iguais às funções teste conforme será explicado mais adiante.

A aplicação do MEF supõe a divisão do domínio em diversos subdomínios, denominados elementos e para um domínio bidimensional estes elementos poderão ser triangulares, retangulares,... ou qualquer tipo de polígono que se queira utilizar. Entretanto as duas primeiras formas são mais utilizadas, pois os elementos triangulares oferecem melhor possibilidade de ajuste aos contornos não regulares, enquanto que os elementos retangulares oferecem a possibilidade de maior simplificação na resolução analítica das integrais. É importante notar que se podem utilizar diferentes formas de elementos em um mesmo domínio, por exemplo, elementos triangulares e retangulares juntos, mas isto é bastante incomum e acarreta em maior complexidade para a programação embora melhore a descrição das fronteiras de espaços complexos.

Os elementos da Figura 3.1 contêm vértices e estes são chamados de nós, que conectam os elementos através do domínio e definem a localização espacial da função que será utilizada para representar a solução do problema. A função continua é aproximada em cada elemento por outras funções continuas conhecidas associadas aos valores nodais da grandeza. Neste trabalho serão utilizados polinômios interpoladores cuja ordem dependerá do número de nós definidos no elemento. Estes polinômios são também chamados de funções base. O número de nós do domínio determina o número de variáveis do sistema linear que será futuramente resolvido, isto é, determina o número de incógnitas do sistema.

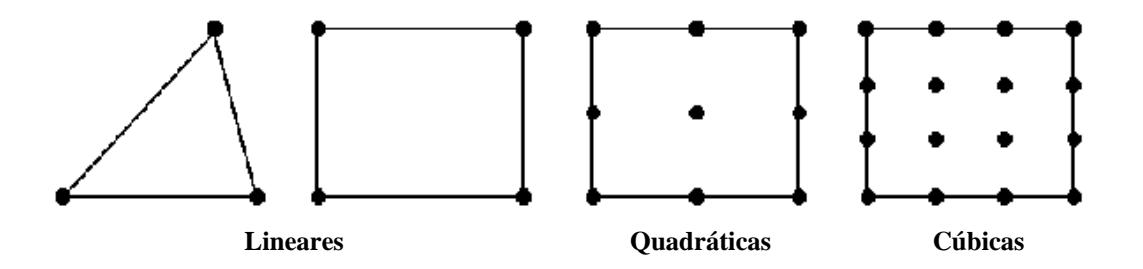

Figura 3.1 – Elementos utilizados e suas funções interpoladoras

O uso de funções base lineares permite a simplificação das expressões resultantes da aplicação do método, mas a representação adequada do campo em regiões em que este apresente variações acentuadas requer que a malha que descreve o domínio seja mais densa, exigindo um maior esforço computacional. Se forem utilizados elementos com funções base superiores, a necessidade de se possuir uma malha com alta resolução vai diminuindo à medida que se aumenta a ordem destas funções e com isso, haverá uma diminuição do tempo de processamento, pois a malha a ser solucionada poderá conter bem menos nós para convergir para a solução exata conforme será visto no próximo capítulo.

As Equações 2.32 e 2.37 são equações integrais, isto é, a incógnita está dentro do integrando. Por serem equações de difícil resolução a Seção 3.2 apresentará uma forma de transformá-las em equações lineares, conforme encontrado em [1]. A resolução do sistema linear resultante dependerá da integração de funções base e teste, sendo que estas integrações são dependentes da posição do elemento no domínio. Para simplificar esta etapa, é proposta na Seção 3.3 uma mudança no sistema de coordenadas que fará com que a integração não dependa mais da posição do elemento, possuindo limites fixos de integração unitários, de -1 a 1. Na Seção 3.4 serão definidas as funções que serão integradas, chamadas de funções base, estas poderão ser lineares, quadráticas ou cúbicas neste trabalho.

A estratégia de resolução do problema original proposto no Capitulo 2 consiste em se definir um sistema de equações lineares local, para cada elemento, que será adicionado a um sistema linear global, que envolve todo o domínio analisado. Este sistema de equações lineares é transformado em um sistema matricial que pode ser resolvido pelo método de inversão de matrizes, por exemplo, onde o seu resultado definirá o valor do campo magnético em cada nó do domínio, conforme proposto na Seção 3.6.

A Seção 3.7 define duas grandezas básicas para a comparação entre métodos e algoritmos proposta no Capitulo 4, a perda de retorno e o balanço de energia.

#### **3.2. Funções Base e Funções Teste**

O Método de Galerkin preconiza que as funções base (N) utilizadas para representar o comportamento da função desejada e as funções teste (W) são as mesmas e estas possuem a seguinte relação:

$$
\vec{W} = \sum_{j=1}^{n} \vec{w}_j N_j
$$

onde  $\vec{w}_j$  é um vetor unitário, "n" é o número de nós de cada elemento e "j" referese ao nó onde a função é aplicada, sendo N<sub>i</sub> a função base do ponto "j".

O campo magnético também pode ser expandido em termos da função base  $N_i$ , válida em cada elemento e h<sub>i</sub> é o valor do campo no nó "i".

$$
\vec{H} = \sum_{i=1}^{n} \vec{h}_i N_i
$$

As funções interpoladoras utilizadas neste trabalho fazem parte da Família de Polinômios de Lagrange. Conforme poderá ser observado na Seção 3.4, estas funções possuem a propriedade de ter valor máximo nos pontos nodais em que elas estão associadas e valor nulo nos demais nós do elemento em questão, ou seja, para uma função interpoladora linear, o seu valor crescerá até um máximo em seu ponto nodal e depois decrescerá, linearmente, até o ponto nodal seguinte, como mostra a figura a seguir [7]:

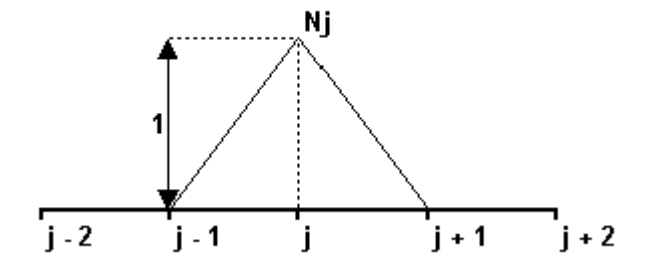

Figura 3.2 - Função Interpoladora Nj.

A partir das definições das funções teste e base pode-se reescrever a Equação 2.32. Entretanto, deve-se notar que a primeira integral em coordenadas cilíndricas apresenta o termo  $\rho^2$ , possuindo uma singularidade em  $\rho = 0$ . Como proposto em [1], para evitar estas singularidades, as seguintes funções teste e a seguinte representação discreta para o campo magnético serão utilizadas:

$$
w = \sqrt{\rho}w
$$

$$
H_{\phi} = \sqrt{\rho} h_{\phi} \tag{3.4}
$$

$$
H_{\phi}^{i} = \sqrt{\rho} h_{\phi}^{i'} \tag{3.5}
$$

Aplicando 3.1 e 3.2 em 3.3, 3.4 e 3.5, tem-se que a divisão por  $\sqrt{\rho}$  da função original consegue evitar a singularidade do integrando e permite reescrever a Equação 2.32 como se segue. Ver Apêndice para maiores detalhes.

$$
2\pi \sum_{i} \sum_{j} h_{i} w_{j} \iint_{\Omega} \frac{1}{\varepsilon_{r}} \left[ \rho^{2} \left( \frac{\partial N_{i}}{\partial z} \frac{\partial N_{j}}{\partial z} + \frac{\partial N_{i}}{\partial \rho} \frac{\partial N_{j}}{\partial \rho} \right) + \frac{3}{2} \rho \left( N_{i} \frac{\partial N_{j}}{\partial \rho} + N_{j} \frac{\partial N_{i}}{\partial \rho} \right) + \frac{9}{4} N_{i} N_{j} \right] d\rho dz +
$$
  
-2 $\pi \sum_{i} \sum_{j} k_{0}^{2} \mu_{r} h_{i} w_{j} \iint_{\Omega} \rho^{2} N_{i} N_{j} d\rho dz + 2\pi \sum_{i} \sum_{j} \frac{jk_{0}}{\sqrt{\varepsilon_{r1}}} h_{i} w_{j} \int_{\Omega} \rho^{2} N_{i} N_{j} d\rho +$   
+2 $\pi \sum_{i} \sum_{j} \frac{jk_{0}}{\sqrt{\varepsilon_{r2}}} h_{i} w_{j} \int_{\Gamma^{2}} \rho^{2} N_{i} N_{j} d\rho = 4\pi \sum_{j} \frac{jk_{0}}{\sqrt{\varepsilon_{r1}}} w_{j} \int_{\Gamma^{1}} h_{i}^{3/2} N_{j} d\rho$ 

3.6

#### **3.3. Mapeamento Isoparamétrico e Degenerativo**

Para simplificar a resolução analítica das integrais da Equação 3.6 associada a cada elemento da grade que discretiza a estrutura, utiliza-se a técnica do mapeamento que consiste em mapear o elemento, triangular ou retangular, de um sistema de coordenadas (z,ρ) em um elemento retangular no sistema de coordenadas (u,v), pré-definindo o limite unitário para a integração das variáveis, que não dependerão da posição do elemento no domínio original. Além desta vantagem podem-se eliminar as integrações que resultarão de termos com expoente par, pois a integração entre –1 e +1 resulta em termos nulos.

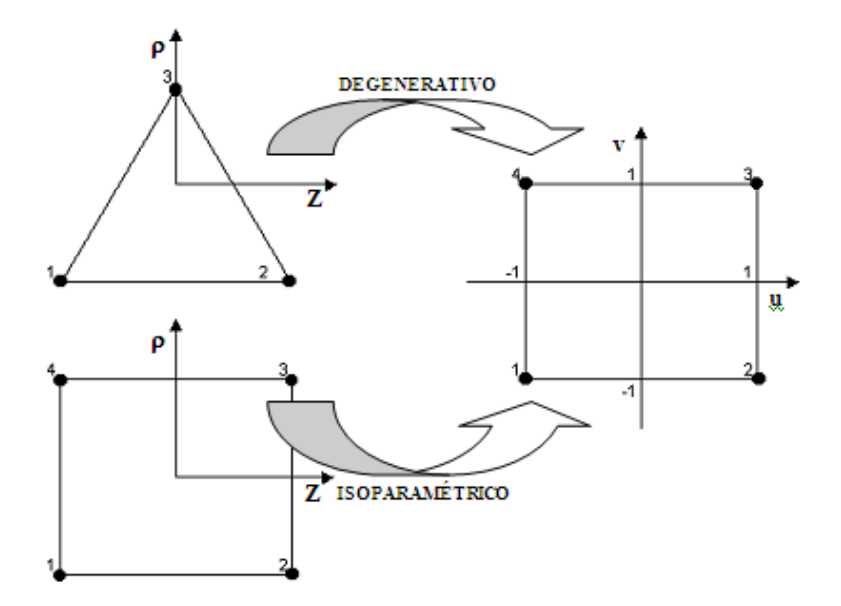

Figura 3.3 - Mapeamento Degenerativo X Isoparamétrico.

A Figura 3.3 mostra dois tipos de mapeamento, um degenerativo onde um triângulo é mapeado em um outro sistema de coordenadas auxiliar (u.v) em uma forma retangular [8] e um isoparamétrico onde um retângulo é mapeado em outro sistema de coordenadas auxiliar (u,v) em outro retângulo [7].

Na Figura 3.3, no caso degenerativo, o ponto 3 no triângulo se transformará em dois pontos no domínio (u,v). No caso isoparamétrico isto não ocorre, cada ponto tem somente um correspondente tanto em um sistema quanto em outro, é um mapeamento biunívoco.

Para que as integrais na Equação 3.6 possam ser calculadas no sistema de coordenadas (u,v) é necessário, além da mudança de variáveis nos limites de integração, obter a relação entre os elementos infinitesimais de área fornecido pelo Jacobiano J(z,ρ;u,v) da transformação.

Como mostrado em [7], pode-se escrever a seguinte relação para o mapeamento  $(z, \rho; u, v)$ .

$$
\left\{\n \begin{aligned}\n \rho &= N_1(u, v) \\
z &= N_2(u, v)\n \end{aligned}\n \right\}\n \Leftrightarrow\n \left\{\n \begin{aligned}\n v &= g_1(z, \rho) \\
u &= g_2(z, \rho)\n \end{aligned}\n \right.
$$
\n3.7

Usando a regra da cadeia para N(u,v) pode-se escrever:

$$
N_u = N_z z_u + N_\rho \rho_u \tag{3.8}
$$

$$
N_v = N_z z_v + N_\rho \rho_v \tag{3.9}
$$

O Jacobiano é definido como:

$$
J = \begin{pmatrix} \frac{\partial z}{\partial u} & \frac{\partial z}{\partial v} \\ \frac{\partial \rho}{\partial u} & \frac{\partial \rho}{\partial v} \end{pmatrix}
$$
 3.10

$$
\partial v \partial u = \det |J| \partial \rho \, \partial z \tag{3.11}
$$

Considerando o caso de um mapeamento isoparamétrico, as Equações 3.12 e 3.13 necessárias para a transformação das derivadas das funções base e teste do sistema de coordenadas (z,ρ) no sistema de coordenadas (u,v), são possíveis de serem obtidas pois o mapeamento é biunívoco, cada ponto em um sistema coordenado representa um único ponto no outro sistema.

$$
N_z = N_u u_z + N_v v_z \tag{3.12}
$$

$$
N_{\rho} = N_{u} u_{\rho} + N_{v} v_{\rho} \tag{3.13}
$$

Analisando o caso do mapeamento degenerativo não é possível obter-se diretamente as derivadas  $N_z$  e  $N_o$ . Observando-se a Figura 3.3, a reta 34 no retângulo do domínio (u,v) representa um único ponto do sistema coordenado (z,ρ), o ponto 3 do elemento triangular, fazendo com que o mapeamento de (u,v;z, $\rho$ ) dado pelo sistema linear das funções g(z, $\rho$ ), Equações 3.7, tenha solução indeterminada.

Conforme proposto em [8], pode-se resolver este problema indiretamente. Note que 3.12 e 3.13 podem ser escritas matricialmente como:

$$
\langle N_z, N_{\rho} \rangle = \langle N_u, N_{\nu} \rangle \begin{bmatrix} u_z & u_{\rho} \\ v_z & v_{\rho} \end{bmatrix}
$$
 3.14

Para realizar as integrais no sistema coordenado (u,v) é necessário estabelecer a função de transformação ou mapeamento  $(\rho, z) \rightarrow (u, v)$ :

$$
\begin{bmatrix} N_u & N_v \end{bmatrix} = \begin{bmatrix} N_z & N_\rho \end{bmatrix} \begin{bmatrix} z_u & z_v \\ \rho_u & \rho_v \end{bmatrix}
$$
 3.15

Conforme [8], a matriz quadrada de 3.15 é a inversa da matriz quadrada da Equação 3.14, logo, pode-se reescrever aquela matriz quadrada da seguinte forma:

$$
\begin{bmatrix} u_z & u_\rho \\ v_z & v_\rho \end{bmatrix} = \frac{1}{J} \begin{bmatrix} \rho_v & -z_v \\ -\rho_u & z_u \end{bmatrix}
$$
 3.16

Onde os valores da segunda matriz são facilmente calculados e pode-se assim obter os valores das derivadas da Equação 3.6. no domínio (u,v) de modo indireto. Este conhecimento será utilizado na Seção 3.5, onde as integrais desta equação serão calculadas. As próximas subseções apresentarão como se efetua o mapeamento dos elementos utilizados neste trabalho.

### **3.3.1. Mapeamento de Elementos Triangulares**

O mapeamento degenerativo ( $ρ$ , $z$ )  $\rightarrow$  ( $u$ , $v$ ) mostrado na Figura 3.3 será expresso pelas seguintes equações bilineares [8]:

$$
\rho_i = \beta_0 + \beta_1 u + \beta_2 v + \beta_3 u v
$$
  
\n
$$
z_j = \alpha_0 + \alpha_1 u + \alpha_2 v + \alpha_3 u v
$$
\n3.17

A aplicação das equações 3.17 no mapeamento dos vértices do triangulo  $(p_i, z_i)$  nos correspondentes vértices do quadrado  $(u_i, v_i)$  resulta nos seguintes sistemas de equações lineares em termos das variáveis α e β.

$$
\rho_1 = \beta_0 - \beta_1 - \beta_2 + \beta_3 \n\rho_2 = \beta_0 + \beta_1 - \beta_2 - \beta_3 \n\rho_3 = \beta_0 + \beta_1 + \beta_2 + \beta_3 \n\rho_3 = \beta_0 - \beta_1 + \beta_2 - \beta_3 \n z_1 = \alpha_0 - \alpha_1 - \alpha_2 + \alpha_3 \n z_2 = \alpha_0 + \alpha_1 - \alpha_2 - \alpha_3 \n z_3 = \alpha_0 + \alpha_1 + \alpha_2 + \alpha_3
$$
\n3.19

A resolução destes sistemas resulta em:

 $z_3 = \alpha_0 - \alpha_1 + \alpha_2 - \alpha_3$ 

$$
\beta_0 = \frac{2\rho_3 + \rho_1 + \rho_2}{4} \therefore \beta_1 = -\beta_3 = \frac{\rho_2 - \rho_1}{4} \therefore \beta_2 = \frac{2\rho_3 - \rho_1 - \rho_2}{4}
$$
 3.20

$$
\alpha_0 = \frac{2z_3 + z_1 + z_2}{4} \quad \therefore \; \alpha_1 = -\alpha_3 = \frac{z_2 - z_1}{4} \quad \therefore \; \alpha_2 = \frac{2z_3 - z_1 - z_2}{4} \tag{3.21}
$$

Aplicando os resultados de 3.20 e 3.21 em 3.17 e de acordo com a Equação 3.10, o Jacobiano é dado por:

$$
J = z_{u} \rho_{v} - z_{v} \rho_{u} = (1 - v) \alpha_{1} (\beta_{2} - \beta_{1}) - (1 - v) \beta_{1} (\alpha_{2} - \alpha_{1})
$$
  
\n
$$
J = (1 - v) (\alpha_{1} \beta_{2} - \beta_{1} \alpha_{2}) = (1 - v) E
$$

### **3.3.2. Mapeamento de Elementos Retangulares**

No caso da utilização de grades com elementos retangulares, será utilizada a transformação linear ( $\rho$ , $z$ )  $\rightarrow$  ( $u$ , $v$ ) para mapear os elementos retangulares em elementos retangulares com dimensões padronizadas que permitirá a simplificação das expressões resultantes das integrais da Equação 3.6.

# **3.3.2.1. Retângulos com Equações Lineares**

Seguindo o procedimento feito anteriormente para o caso triangular e tendo como base a Figura 3.3, podemos mapear aquele retângulo utilizando a Equação 3.17 da seguinte forma:

$$
\rho_1 = \beta_0 - \beta_1 - \beta_2 + \beta_3 \n\rho_2 = \beta_0 + \beta_1 - \beta_2 - \beta_3 \n\rho_3 = \beta_0 + \beta_1 + \beta_2 + \beta_3 \n\rho_4 = \beta_0 - \beta_1 + \beta_2 - \beta_3 \nz_1 = \alpha_0 - \alpha_1 - \alpha_2 + \alpha_3 \nz_2 = \alpha_0 + \alpha_1 - \alpha_2 - \alpha_3 \nz_3 = \alpha_0 + \alpha_1 + \alpha_2 + \alpha_3
$$
\n3.24

Porém, como  $\rho_1 = \rho_2$ ,  $\rho_3 = \rho_4$ ,  $z_1 = z_4$  e  $z_2 = z_3$  pode-se fazer as seguintes simplificações:

$$
\rho_1 = \beta_0 - \beta_2
$$
  
\n
$$
\rho_4 = \beta_0 + \beta_2
$$
 3.25

$$
z_1 = \alpha_0 - \alpha_1
$$
  
\n
$$
z_2 = \alpha_0 + \alpha_1
$$
  
\n3.26

O que leva aos seguintes resultados:

$$
\beta_0 = \frac{\rho_1 + \rho_4}{2} \therefore \ \beta_1 = -\beta_3 = 0 \therefore \ \beta_2 = \frac{\rho_4 - \rho_1}{2} \tag{3.27}
$$

$$
\alpha_0 = \frac{z_1 + z_2}{2} \quad \therefore \quad \alpha_1 = \frac{z_2 - z_1}{2} \quad \therefore \quad \alpha_3 = \alpha_2 = 0
$$

Logo, aplicando os resultados de 3.27 e 3.28 em 3.17 e de acordo com a Equação 3.10, o Jacobiano é dado por:

$$
J = zu \rhov - zv \rhou = \alpha_1 \beta_2 - 0
$$
  
\n
$$
J = \alpha_1 \beta_2
$$

Este resultado para o Jacobiano é bastante interessante, principalmente quando se aumenta a ordem das funções interpoladoras, pois o trabalho de integração é reduzido à metade, pois o número de termos do Jacobiano foi reduzido de dois para apenas um único termo com a utilização de vértices com ângulos retos.

#### **3.3.2.2. Retângulos com Equações Quadráticas**

Tendo como base a Figura 3.4, podemos mapear aquele retângulo utilizando também as Equações 3.17 da seguinte forma:

$$
\rho_1 = \beta_0 \qquad \rho_6 = \beta_0 - \beta_1 + \beta_2 - \beta_3 \n\rho_2 = \beta_0 + \beta_1 - \beta_2 - \beta_3 \qquad \rho_7 = \beta_0 - \beta_1 \n\rho_3 = \beta_0 + \beta_1 \qquad \rho_8 = \beta_0 - \beta_1 - \beta_2 + \beta_3 \n\rho_4 = \beta_0 + \beta_1 + \beta_2 + \beta_3 \qquad \rho_9 = \beta_0 - \beta_2 \n\rho_5 = \beta_0 + \beta_2 + \beta_3 \qquad \rho_9 = \beta_0 - \beta_2
$$
\n(3.30)

$$
z_1 = \alpha_0 \qquad z_6 = \alpha_0 - \alpha_1 + \alpha_2 - \alpha_3
$$
  
\n
$$
z_2 = \alpha_0 + \alpha_1 - \alpha_2 - \alpha_3 \qquad z_7 = \alpha_0 - \alpha_1
$$
  
\n
$$
z_3 = \alpha_0 + \alpha_1 \qquad z_8 = \alpha_0 - \alpha_1 - \alpha_2 + \alpha_3
$$
  
\n
$$
z_4 = \alpha_0 + \alpha_1 + \alpha_2 + \alpha_3 \qquad z_9 = \alpha_0 \qquad -\alpha_2
$$
  
\n
$$
z_5 = \alpha_0 \qquad +\alpha_2
$$
  
\n(3.31)

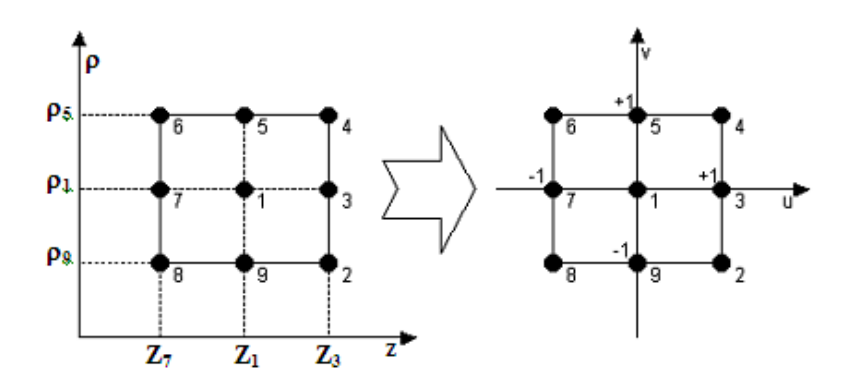

Figura 3.4 - Mapeamento Isoparamétrico Quadrático para Retângulos

Porém, como  $\rho_1 = \rho_3 = \rho_7$ ,  $\rho_5 = \rho_4 = \rho_6$ ,  $\rho_9 = \rho_2 = \rho_8$ ,  $z_1 = z_5 = z_9$ ,  $z_3 = z_4 = z_2$  e  $z_7 = z_6 = z_8$ , pode-se fazer as seguintes simplificações:

$$
\rho_1 = \beta_0
$$
  
\n
$$
\rho_5 = \beta_0 + \beta_2
$$
  
\n
$$
\rho_9 = \beta_0 - \beta_2
$$
  
\n
$$
z_1 = \alpha_0
$$
  
\n
$$
z_3 = \alpha_0 + \alpha_1
$$
  
\n
$$
z_7 = \alpha_0 - \alpha_1
$$
  
\n3.33

O que leva aos seguintes resultados:

$$
\beta_0 = \rho_1 \ \therefore \ \beta_1 = -\beta_3 = 0 \ \therefore \ \beta_2 = \rho_5 - \rho_1 \tag{3.34}
$$

$$
\alpha_0 = z_1 \quad \therefore \; \alpha_1 = z_3 - z_1 \quad \therefore \; \alpha_3 = \alpha_2 = 0 \tag{3.35}
$$

Logo, aplicando os resultados de 3.34 e 3.35 em 3.17 e de acordo com a Equação 3.10, o Jacobiano será dado por:

$$
J = z_u \rho_v - z_v \rho_u = \alpha_1 \beta_2 - 0
$$
  

$$
J = \alpha_1 \beta_2
$$

O que nos leva a mesma conclusão do item anterior.

# **3.3.2.3. Retângulos com Equações Cúbicas**

Seguindo o mesmo procedimento adotado nas subseções anteriores e aplicando-o a Figura 3.5, abaixo:

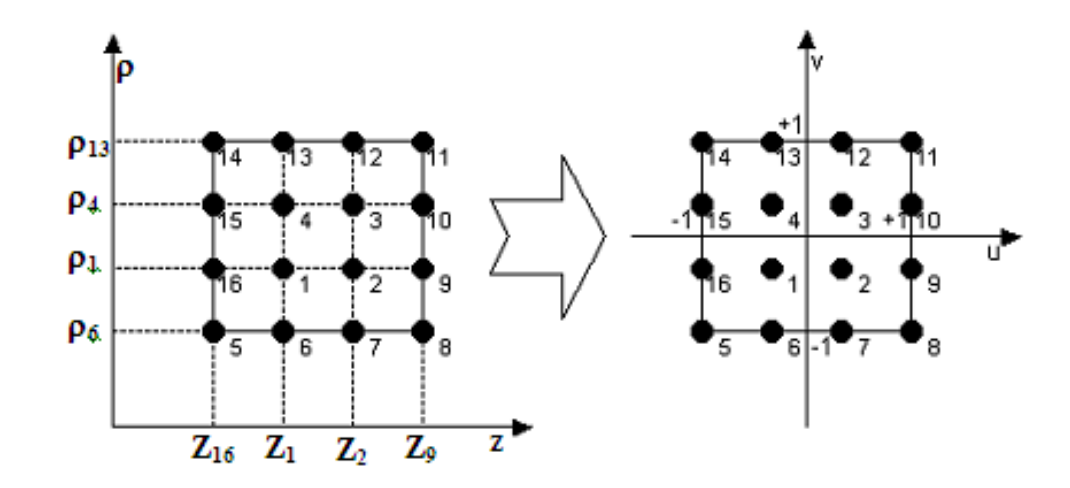

Figura 3.5 - Mapeamento Isoparamétrico Cúbico para Retângulos

Obtêm-se os seguintes resultados:

$$
\beta_0 = \frac{\rho_{14} + \rho_5}{2} \; \therefore \; \beta_1 = \beta_3 = 0 \; \therefore \; \beta_2 = \frac{\rho_{14} - \rho_5}{2} \tag{3.37}
$$

$$
\alpha_0 = \frac{z_8 + z_5}{2} \quad \therefore \quad \alpha_1 = \frac{z_8 - z_5}{2} \quad \therefore \quad \alpha_3 = \alpha_2 = 0
$$

Logo, aplicando os resultados de 3.37 e 3.38 em 3.17 e de acordo com a Equação 3.10, o Jacobiano será dado por:

$$
J = zu \rhov - zv \rhou = \alpha_1 \beta_2 - 0
$$
  
\n
$$
J = \alpha_1 \beta_2
$$

O que nos leva as mesmas conclusões da subseção anterior. Na próxima seção serão definidas as funções base utilizando os Polinômios de Lagrange definidos no espaço (u,v) para que se possa iniciar o cálculo das integrais da Equação 3.6.

#### **3.4. Polinômios de Lagrange**

As funções base a serem utilizadas neste trabalho serão os polinômios de Lagrange definidos no espaço (u,v) e mapeados no domínio (z,ρ). Estes polinômios são expressos pela equação abaixo, conforme encontrado em [8]:

$$
l_a^{n_{en}-1}(u) = \frac{\prod_{b=1}^{n_{en}} (u - u_b)}{\prod_{b=1}^{n_{en}} (u_a - u_b)}
$$
 3.40

O índice "a" designa o nó associado a definição da função e "b" os outros nós do eixo analisado. O expoente da função "l" é a ordem do polinômio usado, sendo  $n_{en}$  o número de pontos do elemento no eixo coordenado. Então, segue um exemplo para o caso de um eixo coordenado com um elemento linear delimitado por três pontos, o que gerará, conforme a equação anterior, uma função interpoladora quadrática,  $n_{en}$ −1 = 2,  $n_{en}$  = 3:

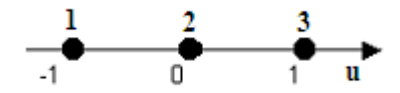

Figura 3.6 - Elemento unidimensional com Três Nós

A Equação 3.40 aplicada a Figura 3.6 gera as seguintes funções forma, abaixo:

$$
N_1(u) = l_1^2(u) = \frac{(u - u_2)(u - u_3)}{(u_1 - u_2)(u_1 - u_3)} = \frac{1}{2}u(u - 1)
$$
  
\n
$$
N_2(u) = l_2^2(u) = \frac{(u - u_1)(u - u_3)}{(u_2 - u_1)(u_2 - u_3)} = 1 - u^2
$$
  
\n
$$
N_3(u) = l_3^2(u) = \frac{(u - u_1)(u - u_2)}{(u_3 - u_1)(u_3 - u_2)} = \frac{1}{2}u(u + 1)
$$

E estas funções possuem a seguinte variação ao longo do eixo u:

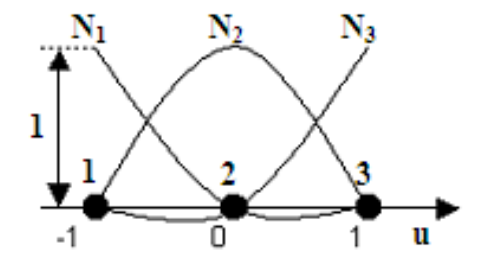

Figura 3.7 - Funções Forma Unidimensionais

Note que estas funções têm a característica de possuir valor máximo unitário para o ponto a ela associada e valor nulo para os outros nós do elemento, sendo que ela não é necessariamente nula entre estes pontos. Para o caso bidimensional, a função base "N" será o produtório das funções "l" de cada eixo coordenado. A partir destas definições pode-se iniciar a montagem de todas as funções base utilizadas neste estudo às quais serão expressas nas próximas subseções.

# **3.4.1. Caso Bidimensional para Elementos Triangulares**

Utilizando-se como base a Figura 3.3, observa-se que um triângulo está sendo mapeado em um retângulo, onde o ponto '3' está sendo mapeado nos pontos '3' e '4' do retângulo. Como se tem cada lado do triângulo apenas com dois nós, as funções interpoladoras utilizadas serão as funções lineares. Aplicando a Equação 3.40 a coordenada 'u' obtém-se para o retângulo as seguintes funções:

$$
l_1^1(u) = l_4^1(u) = \frac{(u-1)}{(-1-1)} = \frac{1-u}{2}
$$
  
\n
$$
l_2^1(u) = l_3^1(u) = \frac{(u+1)}{(1+1)} = \frac{1+u}{2}
$$

Aplicando a Equação 3.40 a coordenada 'v' obtém-se para o retângulo as seguintes funções:

$$
l_1^1(v) = l_2^1(v) = \frac{(v-1)}{(-1-1)} = \frac{1-v}{2}
$$
  
\n
$$
l_3^1(v) = l_4^1(v) = \frac{(v+1)}{(1+1)} = \frac{1+v}{2}
$$

Como o elemento é bidimensional, basta fazer o produtório das funções 'l' das Equações 3.42 e 3.43 para cada ponto e eixo, denotando as seguintes funções base:

$$
N_1^1 = l_1^1(u)l_1^1(v) = \frac{1-u}{2}\frac{1-v}{2} = \frac{1}{4}(1-u)(1-v)
$$

$$
N_2^1 = l_2^1(u)l_2^1(v) = \frac{1+u}{2}\frac{1-v}{2} = \frac{1}{4}(1+u)(1-v)
$$

Note que os pontos '3' e '4' são somente um nó no sistema de coordenadas (z,ρ) e portanto a variação para  $v = +1$  em u não existe, isto é, será sempre um, denotando a seguinte equação:

$$
N_3^1 + N_4^1 = l_3^1(u)l_3^1(v) + l_4^1(u)l_4^1(v) = \frac{1-u}{2} \frac{1+v}{2} + \frac{1+u}{2} \frac{1+v}{2} = 1
$$
 3.46

Logo o valor de 'u' nestes pontos pode ser desconsiderado, este é o caso do mapeamento degenerado, sendo assim tem-se que:

$$
N_3^1 + N_4^1 = \frac{1+\nu}{2}
$$
 3.47

Em termos computacionais podem-se fazer as seguintes simplificações, para 'a' sendo um ponto qualquer do triangulo:

$$
N_a^1 = \frac{1}{4}(1+su)(1-v), \text{sendo}\begin{cases} s = -1 \text{ para } a = 1\\ s = +1 \text{ para } a = 2 \end{cases}
$$
 3.48

$$
N_a^1 = \frac{1}{2}(1+v), \text{ sendo para } a = 3
$$
 3.49

# **3.4.2. Caso Bidimensional para Elementos Retangulares**

Esta subseção trabalhará as equações forma lineares, quadráticas e cúbicas para os elementos retangulares mapeados na Subseção 3.3.2, utilizando como base a Equação 3.40.

### **3.4.2.1. Equações Base Lineares para Elementos Retangulares**

Seguindo o mesmo procedimento da Subseção 3.4.1 chega-se as mesmas Equações 3.42 e 3.43, como agora não há degeneração, pois o mapeamento é isoparamétrico, obtêm-se todas as equações forma para o caso retangular linear pela multiplicação no ponto das equações 'l' referentes a cada eixo coordenado. Sendo assim, as funções de interpolação são dadas pelas funções abaixo:

$$
N_1^1 = l_1^1(u)l_1^1(v) = \frac{1-u}{2}\frac{1-v}{2} = \frac{1}{4}(1-u)(1-v)
$$

$$
N_2^1 = l_2^1(u)l_2^1(v) = \frac{1+u}{2}\frac{1-v}{2} = \frac{1}{4}(1+u)(1-v)
$$

$$
N_3^1 = l_3^1(u)l_3^1(v) = \frac{1+u}{2}\frac{1+v}{2} = \frac{1}{4}(1+u)(1+v)
$$

$$
N_4^1 = l_4^1(u)l_4^1(v) = \frac{1-u}{2}\frac{1+v}{2} = \frac{1}{4}(1-u)(1+v)
$$

Note que as Equações 3.44 e 3.45 são idênticas as funções 3.50 e 3.51, elas foram reescritas com o objetivo de facilitar a visualização de uma simplificação que é capaz de diminuir o trabalho de resolução das integrais da Equação 3.6 a 1/10 do que seria necessário, pois será executada uma unificação destas funções da seguinte forma:

$$
N_a^1 = \frac{1}{4}(1+su)(1+pv), \text{ onde } \begin{cases} \frac{Ponto & s & p}{1 & -1 & -1 \\ \frac{2}{3} & +1 & -1 \\ \frac{3}{4} & -1 & +1 \end{cases}
$$
 3.54

# **3.4.2.2. Equações Base Quadráticas para Elementos Retangulares**

No caso das funções quadráticas mostrar-se-á aqui somente a elaboração das funções 'l' para o eixo 'v', seguindo a mesma Figura 3.6, porém tendo o cuidado de trocar o eixo 'u' pelo 'v' tem-se que:

$$
l_1^2(v) = \frac{(v - v_2)(v - v_3)}{(v_1 - v_2)(v_1 - v_3)} = \frac{(v - 0)(v - 1)}{(-1 - 0)(-1 - 1)} = \frac{1}{2}v(v - 1)
$$

$$
l_2^2(v) = \frac{(v - v_1)(v - v_3)}{(v_2 - v_1)(v_2 - v_3)} = \frac{(v + 1)(v - 1)}{(0 + 1)(0 - 1)} = 1 - v^2
$$
 3.56

$$
l_3^2(\nu) = \frac{(\nu - \nu_1)(\nu - \nu_2)}{(\nu_3 - \nu_1)(\nu_3 - \nu_2)} = \frac{(\nu + 1)(\nu - 0)}{(1 + 1)(1 - 0)} = \frac{1}{2}\nu(\nu + 1)
$$
 3.57

Aplicando o produto das funções 'l' de cada eixo em cada ponto específico da Figura 3.4, ter-se-á o seguinte conjunto com nove funções base:

$$
N_1^2 = l_2^2(u)l_2^2(v) = (1 - u^2)(1 - v^2)
$$
  
\n
$$
N_2^2 = l_3^2(u)l_1^2(v) = -\frac{1}{4}(u + u^2)(v - v^2)
$$
  
\n
$$
N_3^2 = l_3^2(u)l_2^2(v) = \frac{1}{2}(u + u^2)(1 - v^2)
$$
  
\n
$$
N_4^2 = l_3^2(u)l_3^2(v) = \frac{1}{4}(u + u^2)(v + v^2)
$$
  
\n
$$
N_5^2 = l_2^2(u)l_3^2(v) = \frac{1}{2}(1 - u^2)(v + v^2)
$$
  
\n
$$
N_6^2 = l_1^2(u)l_3^2(v) = -\frac{1}{4}(u - u^2)(v + v^2)
$$
  
\n
$$
N_7^2 = l_1^2(u)l_2^2(v) = -\frac{1}{4}(u - u^2)(1 - v^2)
$$

$$
N_8^2 = l_1^2(u) l_1^2(v) = \frac{1}{4} (u - u^2)(v - v^2)
$$
  

$$
N_9^2 = l_2^2(u) l_1^2(v) = -\frac{1}{2} (1 - u^2)(v - v^2)
$$

As integrais da Equação 3.6 podem ser resolvidas utilizando o conjunto de Equações 3.58, mas isto seria muito trabalhoso. Visando diminuir este tempo de resolução, abaixo está apresentada uma única função que é capaz de descrever todas as outras nove funções base, bastando para tanto, atentar para a Tabela 3.1:

$$
N_a^2 = k \left( u^m + s u^2 \right) \left( v^n + p v^2 \right) \tag{3.59}
$$

Na função acima o subscrito 'a' indica o ponto do elemento para onde a função interpoladora é máxima como visto anteriormente, estas funções são máximas para o nó onde foram elaboradas e zero para todo o restante, sendo que entre estes pontos ela não é necessariamente nula. Os sobrescritos 'm' e 'n' e as constantes 's' e 'p' variam de acordo com a localização deste ponto como pode ser observado na tabela abaixo:

| Pto | $\boldsymbol{k}$ | $\boldsymbol{S}$ | $\boldsymbol{p}$ | $\mathfrak{m}$ | n |
|-----|------------------|------------------|------------------|----------------|---|
| 1   | 1                | -1               | -1               | 0              | 0 |
| 2   | $-0, 25$         | 1                | -1               | 1              | 1 |
| 3   | 0, 5             | 1                | -1               | 1              | 0 |
| 4   | 0,25             | 1                |                  | 1              | 1 |
| 5   | 0, 5             | $-1$             |                  | $\overline{0}$ |   |
| 6   | $-0, 25$         | $^{-1}$          | 1                | 1              | 1 |
| 7   | $-0, 5$          | $-1$             | -1               | 1              | 0 |
| 8   | 0,25             | 1                |                  | 1              |   |
| 9   | 0, 5             | 1                | 1                | $\overline{0}$ |   |

Tabela 3.1 – Constantes para Funções Quadráticas

Logo, é possível se obter todas as nove funções listadas no conjunto de Equações 3.58 aplicando-se a metodologia acima.

#### **3.4.2.3. Funções Base Cúbicas para Elementos Retangulares**

Estas funções conseguem acompanhar grandes variações da variável em estudo e de uma forma geral, quanto maior a ordem do polinômio interpolador maior será a sua capacidade de acompanhar variações da variável interpolada. Seguindo a metodologia adotada nas subseções anteriores, chega-se facilmente nestas funções forma, mas para facilitar o entendimento, observe a figura abaixo:

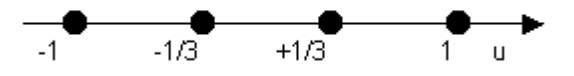

Figura 3.8 - Elemento Unidimensional com Quatro Nós

Note que ela foi preparada como se houvesse um segundo eixo 'v' passando perpendicularmente ao eixo 'u' entre os nós que apresentam valor +1/3 e –1/3 e aí começa a fazer sentido estes valores quebrados. Na verdade, a Figura 3.8 pode ser entendida como sendo um pedaço da Figura 3.5, onde seus pontos são as sombras dos pontos acima e abaixo deste eixo se fosse possível colocar uma lanterna perpendicular a este eixo, mas contida no plano que contém aqueles nós. Quando, as funções forma para este eixo forem elaboradas é só repetir este procedimento para o eixo 'v' e fazer a multiplicação destas funções para cada nó para se definir as funções base para o caso bidimensional, como nas subseções anteriores. Aplicando a Equação 3.40 nos pontos da Figura 3.8, têm-se as seguintes funções:

$$
l_{-1}^{3}(u) = \frac{(u+1/3)(u-1/3)(u-1)}{(-1+1/3)(-1-1/3)(-1-1)} = -\frac{9}{16}(u-1)(u^{2}-1/9)
$$
 3.60

$$
l_{-1/3}^3(u) = \frac{(u+1)(u-1/3)(u-1)}{(-1/3+1)(-1/3-1/3)(-1/3-1)} = \frac{27}{16}(u-1/3)(u^2-1)
$$
 3.61

$$
l_{1/3}^3(u) = \frac{(u+1)(u+1/3)(u-1)}{(1/3+1)(1/3+1/3)(1/3-1)} = -\frac{27}{16}(u+1/3)(u^2-1)
$$
 3.62

$$
l_1^3(u) = \frac{(u+1)(u+1/3)(u-1/3)}{(1+1)(1+1/3)(1-1/3)} = \frac{9}{16}(u+1)(u^2-1/9)
$$
 3.63

Utilizando o mesmo processo para o eixo 'v', têm-se as seguintes funções:

$$
l_{-1}^{3}(v) = \frac{(v+1/3)(v-1/3)(v-1)}{(-1+1/3)(-1-1/3)(-1-1)} = -\frac{9}{16}(v-1)(v^{2}-1/9)
$$
 3.64

$$
l_{-1/3}^3(\nu) = \frac{(\nu+1)(\nu-1/3)(\nu-1)}{(-1/3+1)(-1/3-1/3)(-1/3-1)} = \frac{27}{16}(\nu-1/3)(\nu^2-1)
$$
 3.65

$$
l_{1/3}^3(v) = \frac{(v+1)(v+1/3)(v-1)}{(1/3+1)(1/3+1/3)(1/3-1)} = -\frac{27}{16}(v+1/3)(v^2-1)
$$
 3.66

$$
l_1^3(v) = \frac{(v+1)(v+1/3)(v-1/3)}{(1+1)(1+1/3)(1-1/3)} = \frac{9}{16}(v+1)(v^2-1/9)
$$
 3.67

Agora, é só multiplicar as equações referentes a cada ponto da Figura 3.5, em ambos os eixos coordenados para se obter as funções base cúbicas para o caso bidimensional, conforme descrito abaixo, conseguindo-se o seguinte conjunto de dezesseis funções interpoladoras:

$$
N_1^3 = l_{-1/3}^3(u)l_{-1/3}^3(v) = \left[\frac{27}{16}(u-1/3)(u^2-1)\right] \left[\frac{27}{16}(v-1/3)(v^2-1)\right]
$$
 3.68

$$
N_2^3 = l_{1/3}^3(u)l_{-1/3}^3(v) = \left[ -\frac{27}{16}(u-1/3)(u^2-1) \right] \left[ \frac{27}{16}(v-1/3)(v^2-1) \right] \tag{3.69}
$$

$$
N_3^3 = l_{1/3}^3(u)l_{1/3}^3(v) = \left[ -\frac{27}{16}(u-1/3)(u^2-1) \right] \left[ -\frac{27}{16}(v-1/3)(v^2-1) \right] \tag{3.70}
$$

$$
N_4^3 = l_{-1/3}^3(u)l_{1/3}^3(v) = \left[\frac{27}{16}(u-1/3)(u^2-1)\right] \left[-\frac{27}{16}(v-1/3)(v^2-1)\right]
$$
 3.71

$$
N_5^3 = l_{-1}^3(u)l_{-1}^3(v) = \left[ -\frac{9}{16}(u-1)(u^2-1/9) \right] \left[ -\frac{9}{16}(v-1)(v^2-1/9) \right] \qquad 3.72
$$

$$
N_6^3 = l_{-1/3}^3(u) l_{-1}^3(v) = \left[\frac{27}{16}(u - 1/3)(u^2 - 1)\right] \left[-\frac{9}{16}(v - 1)(v^2 - 1/9)\right] \tag{3.73}
$$

$$
N_7^3 = l_{1/3}^3(u) l_{-1}^3(v) = \left[ -\frac{27}{16} (u - 1/3) (u^2 - 1) \right] \left[ -\frac{9}{16} (v - 1) (v^2 - 1/9) \right] \qquad 3.74
$$

$$
N_8^3 = l_1^3(u) l_{-1}^3(v) = \left[\frac{9}{16}(u-1)(u^2-1/9)\right] \left[-\frac{9}{16}(v-1)(v^2-1/9)\right] \tag{3.75}
$$

$$
N_9^3 = l_1^3(u) l_{-1/3}^3(v) = \left[ \frac{9}{16} (u-1) (u^2 - 1/9) \right] \left[ \frac{27}{16} (u-1/3) (u^2 - 1) \right]
$$
 3.76

$$
N_{10}^3 = I_1^3(u)I_{1/3}^3(v) = \left[\frac{9}{16}(u-1)(u^2-1/9)\right] \left[-\frac{27}{16}(u-1/3)(u^2-1)\right]
$$
 3.77

$$
N_{11}^3 = l_1^3(u)l_1^3(v) = \left[\frac{9}{16}(u-1)(u^2-1/9)\right] \left[\frac{9}{16}(v-1)(v^2-1/9)\right]
$$
 3.78

$$
N_{12}^3 = I_{1/3}^3(u)I_1^3(v) = \left[ -\frac{27}{16}(u-1/3)(u^2-1) \right] \left[ \frac{9}{16}(u-1)(u^2-1/9) \right] \tag{3.79}
$$

$$
N_{13}^3 = l_{-1/3}^3(u) l_1^3(v) = \left[\frac{27}{16}(u-1/3)(u^2-1)\right] \left[\frac{9}{16}(u-1)(u^2-1/9)\right]
$$
 3.80

$$
N_{14}^3 = l_{-1}^3(u)l_1^3(v) = \left[ -\frac{9}{16}(u-1)(u^2-1/9) \right] \left[ \frac{9}{16}(v-1)(v^2-1/9) \right] \tag{3.81}
$$

$$
N_{15}^3 = l_{-1}^3(u) l_{1/3}^3(v) = \left[ -\frac{9}{16}(u-1)(u^2-1/9) \right] \left[ -\frac{27}{16}(u-1/3)(u^2-1) \right] \qquad 3.82
$$

$$
N_{16}^3 = I_{-1}^3(u)I_{-1/3}^3(v) = \left[ -\frac{9}{16}(u-1)(u^2-1/9) \right] \left[ \frac{27}{16}(u-1/3)(u^2-1) \right] \qquad 3.83
$$

Note que estas últimas dezesseis funções possuem muitos termos em comum, então, visando diminuir o trabalho com a resolução de dezenas de integrais que a Equação 3.6 geraria, foi elaborada uma única função, descrita abaixo, capaz de representar todas as funções citadas acima, bastando que se atente para a Tabela 3.2:

$$
N_a^3 = \frac{k_1 k_2}{256} \left( u^3 + s_1 u^2 + p_1 u + s_1 p_1 \right) \left( v^3 + s_2 v^2 + p_2 v + s_2 p_2 \right)
$$
 3.84

Observe, na tabela a seguir, que para cada nó as constantes 'k', 's' e 'p' variam de forma a se obter todas as dezesseis funções base conforme se varia o nó observado.

| Nó             | $k_{1}$ | $S_1$        | $P_1$  | $k_{2}$ | $S_2$  | $p_{2}$ |
|----------------|---------|--------------|--------|---------|--------|---------|
| 1              | 27      | $-1/3$       | $-1$   | 27      | $-1/3$ | $-1$    |
| $\overline{2}$ | $-27$   | 1/3          | $-1$   | 27      | $-1/3$ | $-1$    |
| 3              | –27     | 1/3          | $-1$   | –27     | 1/3    | $-1$    |
| 4              | 27      | $-1/3$       | $-1$   | –27     | 1/3    | $-1$    |
| 5              | -9      | $-1$         | $-1/9$ | -9      | $-1$   | $-1/9$  |
| 6              | 27      | $-1/3$       | $-1$   | -9      | $-1$   | $-1/9$  |
| 7              | -27     | 1/3          | $-1$   | $-9$    | $-1$   | $-1/9$  |
| 8              | 9       | 1            | $-1/9$ | -9      | $-1$   | $-1/9$  |
| 9              | 9       | $\mathbf{1}$ | $-1/9$ | 27      | $-1/3$ | $-1$    |
| 10             | 9       | $\mathbf{1}$ | $-1/9$ | -27     | 1/3    | $-1$    |
| 11             | 9       | 1            | $-1/9$ | 9       | 1      | $-1/9$  |
| 12             | -27     | 1/3          | $-1$   | 9       | 1      | $-1/9$  |
| 13             | 27      | $-1/3$       | $-1$   | 9       | 1      | $-1/9$  |
| 14             | -9      | $-1$         | $-1/9$ | 9       | 1      | $-1/9$  |
| 15             | -9      | $-1$         | $-1/9$ | -27     | 1/3    | $-1$    |
| 16             | -9      | $-1$         | -1/9   | 27      | $-1/3$ | $-1$    |

Tabela 3.2 – Constantes para Funções Cúbicas

### **3.5. Calculo das Integrais**

A Equação 3.6 possui sete integrais, sendo que somente seis integrações são diferentes entre si quanto ao formato da equação. Entrar-se-á no estudo da resolução destas integrais para os elementos triangulares com funções base lineares e para os elementos retangulares com funções base lineares, quadráticas e cúbicas.

### **3.5.1. Integrais para os Elementos Triangulares**

Utilizando-se as funções base lineares elaboradas na Subseção 3.4.1, observe que há, somente, duas funções diferentes e considerando-se que:

$$
N_i = \frac{1}{2}(1+v)
$$
  $\therefore N_{iu} = 0$   $\therefore N_{iv} = \frac{1}{2}$  3.85

$$
N_{j} = \frac{1}{4}(1+su)(1-v) \quad \therefore \quad N_{ju} = \frac{s}{4}(1-v) \quad \therefore \quad N_{j\nu} = -\frac{1}{4}(1+su) \qquad 3.86
$$

Aplicando-se a relação 3.12 e 3.13 e, subsidiariamente, as Equações 3.16 e 3.22, tem-se que:

$$
N_{iz} = N_{iu} u_z + N_{iv} v_z = -\frac{\beta_1}{2E}
$$

$$
N_{i\rho} = N_{i\mu} u_{\rho} + N_{i\nu} v_{\rho} = \frac{\alpha_1}{2E}
$$

$$
N_{jz} = N_{ju} u_z + N_{j\nu} v_z = \frac{(\beta_1 + s\beta_2)}{4E}
$$
 3.89

$$
N_{j\rho} = N_{j\mu} u_{\rho} + N_{j\nu} v_{\rho} = -\frac{(\alpha_1 + s\alpha_2)}{4E}
$$
 3.90

Decompondo-se a Equação 3.6 em suas integrais, obtêm-se os seguintes resultados:

$$
\iint_{\Omega} \left[ \rho^2 \left( \frac{\partial N_i}{\partial z} \frac{\partial N_j}{\partial z} + \frac{\partial N_i}{\partial \rho} \frac{\partial N_j}{\partial \rho} \right) \right] d\rho dz =
$$
\n  
\nPara i = j:  
\n
$$
= \frac{\beta_1^2}{E} \left( \beta_0^2 + \frac{\beta_2^2 + 2\beta_1^2 - 2\beta_0 \beta_2}{3} \right) + \frac{\alpha_1^2}{E} \left( \alpha_0^2 + \frac{\alpha_2^2 + 2\alpha_1^2 - 2\alpha_0 \alpha_2}{3} \right)
$$
\n  
\nPara i ≠ j:  
\n
$$
= -\frac{\beta_1 (2\beta_2 + \beta_1)}{2E} \left( \beta_0^2 + \frac{\beta_2^2 + 2\beta_1^2 - 2\beta_0 \beta_2}{3} \right) - \frac{\alpha_1 (2\alpha_2 + \alpha_1)}{2E} \left( \alpha_0^2 + \frac{\alpha_2^2 + 2\alpha_1^2 - 2\alpha_0 \alpha_2}{3} \right)
$$

$$
= -\frac{P_1(2P_2 + P_1)}{2E} \left( \beta_0^2 + \frac{P_2^2 + 2P_1^2 - 2P_0P_2}{3} \right) - \frac{\alpha_1(2\alpha_2 + \alpha_1)}{2E} \left( \alpha_0^2 + \frac{\alpha_2^2 + 2\alpha_1^2 - 2\alpha_0\alpha_2}{3} \right)
$$
  
3.92

$$
\iint_{\Omega} \left[ \frac{3}{2} \rho \left( N_i \frac{\partial N_j}{\partial \rho} + N_j \frac{\partial N_i}{\partial \rho} \right) \right] d\rho dz =
$$
  
Para i = j:  
=  $2\beta_0 \alpha_1$  3.93

Para i  $\neq$  j:

$$
=-\frac{1}{2}\left(s\alpha_2\beta_0-\alpha_1\beta_0+\alpha_1\beta_2-s\alpha_1\beta_1\right)
$$

$$
\iint_{\Omega} \left[ \frac{9}{4} N_i N_j \right] d\rho dz =
$$
\n  
\nPara i = j:  
\n
$$
= \frac{3E}{2}
$$
\n3.95

$$
=\frac{3E}{4}
$$
\n3.96  
\n
$$
-\iint_{\Omega} \rho^2 N_i N_j d\rho dz =
$$
\n  
\nPara i = j:  
\n
$$
= E\left(\frac{2\beta_0^2}{3} + \frac{2\beta_2^2}{15} + \frac{8\beta_1^2}{45} + \frac{4\beta_0\beta_2}{15}\right)
$$
\n  
\nPara i ≠ j:  
\n
$$
= E\left(\frac{\beta_0^2}{3} + \frac{\beta_2^2}{15} + \frac{8\beta_1^2}{45} - \frac{2\beta_0\beta_2}{15} + \frac{4s\beta_0\beta_1}{15} + \frac{4s\beta_1\beta_2}{45}\right)
$$
\n3.98

Para o caso das integrais de linha, observe que a derivada de ρ é dependente da derivada de 'v' mais a derivada de 'u', então nestes casos, utilizar-se-á as funções base no sistema de coordenadas globais mesmo.

As funções base devem ser polinômios completos, conforme já mencionado antes, estes polinômios são construídos com base na Triangulo de Pascal descrito abaixo:

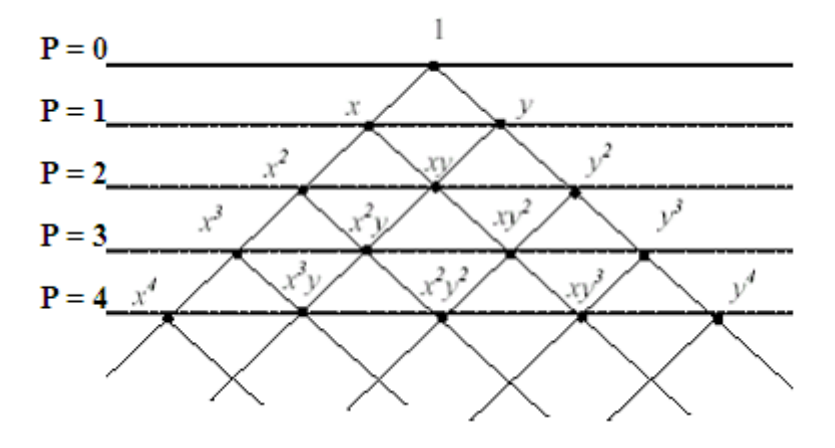

Figura 3.9 – Triangulo de Pascal para um Monômio Completo de Grau P [7].

Para  $i \neq j$ :

 $3E$ 

Logo, para se ter uma função linear é necessário somente se ter até  $P = 1$ , ou seja:

$$
A_a \rho_b + B_a z_b + C_a = \begin{cases} 0, para \, a \neq b \\ 1, para \, a = b \end{cases}
$$
 3.99

Então há três possibilidades para as constantes A, B e C, visto que há três nós no triângulo linear, uma para cada ponto onde a função será máxima. Assim, para o ponto '1' da Figura 3.3, têm-se que:

$$
A_1 \rho_1 + B_1 z_1 + C_1 = 1
$$
  
\n
$$
A_1 \rho_2 + B_1 z_2 + C_1 = 0
$$
  
\n
$$
A_1 \rho_3 + B_1 z_3 + C_1 = 0
$$
  
\n3.100

Resolvendo o sistema de equações lineares, 3.100, encontra-se:

$$
A_1 = \frac{(z_2 - z_3)}{2S_1} \quad \therefore \quad B_1 = \frac{(\rho_3 - \rho_2)}{2S_1} \quad \therefore \quad C_1 = \frac{(z_3 \rho_2 - z_2 \rho_3)}{2S_1}
$$
  

$$
2S_1 = (z_2 - z_3)(\rho_1 - \rho_2) + (z_1 - z_2)(\rho_3 - \rho_2)
$$
 (3.101)

O termo 2Si é duas vezes a área do triângulo tido como elemento. Abaixo seguem os resultados quando se resolve o sistema de Equações 3.99 para os pontos '2' e '3', respectivamente:

$$
A_2 = \frac{(z_3 - z_2)}{2S_2} \quad \therefore \quad B_2 = \frac{(\rho_1 - \rho_3)}{2S_2} \quad \therefore \quad C_2 = \frac{(z_1 \rho_3 - z_3 \rho_1)}{2S_2}
$$
  

$$
2S_2 = (z_3 - z_1)(\rho_2 - \rho_3) + (z_2 - z_3)(\rho_1 - \rho_3)
$$
 (3.102)

$$
A_3 = \frac{(z_2 - z_1)}{2S_3} \quad \therefore \quad B_3 = \frac{(\rho_1 - \rho_2)}{2S_3} \quad \therefore \quad C_3 = \frac{(z_1 \rho_2 - z_2 \rho_1)}{2S_3}
$$
  

$$
2S_3 = (z_2 - z_1)(\rho_2 - \rho_3) + (z_2 - z_3)(\rho_1 - \rho_2)
$$
 (3.103)

Com estes resultados podem-se resolver as integrais de linha abaixo como se segue:

$$
\int_{\Gamma_n} \rho^2 N_i N_j d\rho =
$$

Para  $i = j$ :

$$
= \left[ A_i^2 \frac{\rho^5}{5} + A_i \left( B_i z + C_i \right) \frac{\rho^4}{4} + \left( B_i^2 z^2 + B_i C_i z + C_i^2 \right) \frac{\rho^3}{3} \right]_{\rho_\alpha}^{\rho_\beta} \tag{3.104}
$$

Para i  $\neq$  j:

$$
= \left[ A_i A_j \frac{\rho^5}{5} + \left( A_i B_j z + A_i C_j + A_j B_i z + A_j C_i \right) \frac{\rho^4}{4} + \left( B_i B_j z^2 + B_i C_j z + B_j C_i z + C_i C_j \right) \frac{\rho^3}{3} \right]_{\rho_\alpha}^{\rho_\beta}
$$
  
3.105

Como a excitação é o modo fundamental TEM, tem-se que:

$$
h_{\phi}^{i} = \frac{e^{-jk_{1}z}}{\eta\rho}
$$

Logo, resolvendo a integral abaixo:

$$
\int_{\Gamma_1} h^i \rho^{3/2} N_j d\rho = \frac{2}{\eta} \left[ A_j \frac{\rho^{5/2}}{5} + \left( B_j z + C_j \right) \frac{\rho^{3/2}}{3} \right]_{\rho_\alpha}^{\rho_\beta} e^{-jk_1 z} \tag{3.107}
$$

Com estes resultados, todas as integrais estão resolvidas para este elemento triangular e funções base lineares.

# **3.5.2. Integrais para os Elementos Retangulares**

Nesta parte, serão solucionadas as mesmas integrais anteriores para elementos retangulares com funções base lineares, quadráticas e cúbicas.

### **3.5.2.1. Elementos Retangulares com Funções Base Lineares**

Seguindo a mesma linha de raciocínio da subseção anterior, só que com duas diferenças fundamentais, só é necessário resolver uma única função por integral, a 3.54, e o Jacobiano só possui um termo, conforme a Equação 3.29; o que nos leva a uma resolução mais rápida e simplificada das integrais da Equação 3.6. Sendo assim, temos primeiramente que:

$$
N_{\rho} = \frac{p\alpha_1}{4J} (1 + su) \tag{3.108}
$$

$$
N_z = \frac{s\beta_2}{4J} (1 + pv)
$$
 3.109

Decompondo-se a Equação 3.6 em suas integrais, obtêm-se os seguintes resultados:

$$
\iint_{\Omega} \left[ \rho^2 \left( \frac{\partial N_i}{\partial z} \frac{\partial N_j}{\partial z} + \frac{\partial N_i}{\partial \rho} \frac{\partial N_j}{\partial \rho} \right) \right] d\rho dz =
$$
\n
$$
= \frac{1}{4J} \left\{ p_1 p_2 \alpha_1^2 \left[ 1 + \frac{s_1 s_2}{3} \right] \left[ \beta_0^2 + \frac{\beta_2^2}{3} \right] + s_1 s_2 \beta_2^2 \left[ \beta_0^2 + p_1 p_2 \frac{\beta_0^2}{3} + \frac{2}{3} \beta_0 \beta_2 (p_1 + p_2) + \frac{\beta_2^2}{3} + p_1 p_2 \frac{\beta_2^2}{5} \right] \right\}
$$
\n3.110

$$
\iint_{\Omega} \left[ \frac{3}{2} \rho \left( N_i \frac{\partial N_j}{\partial \rho} + N_j \frac{\partial N_i}{\partial \rho} \right) \right] d\rho dz =
$$
  
= 
$$
\frac{3\alpha_1}{8} \left[ 1 + \frac{s_1 s_2}{3} \right] \left[ \beta_0 \left( p_1 + p_2 \right) + \frac{2}{3} p_1 p_2 \beta_2 \right]
$$
 3.111

$$
\iint_{\Omega} \left[ \frac{9}{4} N_i N_j \right] d\rho dz =
$$
  
= 
$$
\frac{9J}{16} \left[ 1 + \frac{S_1 S_2}{3} \right] \left[ 1 + \frac{p_1 p_2}{3} \right]
$$
 3.112

$$
-\iint_{\Omega} \rho^2 N_i N_j d\rho dz =
$$
  
=  $\frac{J}{4} \left[ 1 + \frac{s_1 s_2}{3} \right] \left[ \beta_0^2 + p_1 p_2 \frac{\beta_0^2}{3} + \frac{2}{3} \beta_0 \beta_2 (p_1 + p_2) + \frac{\beta_2^2}{3} + p_1 p_2 \frac{\beta_2^2}{5} \right]$  3.113

$$
\int_{\Gamma_n} N_i N_j \rho^2 d\rho =
$$
\n
$$
= \frac{\beta_2}{8} \Big[ 1 + (s_1 + s_2) u + s_1 s_2 u^2 \Big] \Bigg[ \beta_0^2 + p_1 p_2 \frac{\beta_0^2}{3} + \frac{2}{3} \beta_0 \beta_2 (p_1 + p_2) + \frac{\beta_2^2}{3} + p_1 p_2 \frac{\beta_2^2}{5} \Bigg]
$$

$$
3.114 \\
$$

Observe que na integral de linha acima, já se pôde utilizar a facilidade da integração no espaço (u,v), o que não ocorreu na seção anterior, pois aqui  $d\rho = \beta_2 dv$  sendo possível a integração. Para o caso da ultima integração isto já não é possível e tem-se que recorrer ao processo de integração em coordenadas globais mesmo, sendo que como se tem quatro nós no elemento a função base utilizada deverá ter também quatro termos, ou seja, o Triângulo de Pascal da Figura 3.9 continua valendo como condição mínima, pois para haver convergência, quando se aumenta a resolução da malha, precisa-se de funções base completas. Neste caso estamos utilizando os Polinômios de Lagrange para funções lineares:

$$
A_a \rho_b + B_a z_b + C_a \rho_b z_b + D_a = \begin{cases} 0, para \, a \neq b \\ 1, para \, a = b \end{cases}
$$
 3.115

Como definido na subseção anterior, pode-se montar um sistema com quatro equações e buscar os resultados para as constantes A, B, C e D, para cada ponto onde a função é máxima, ou seja, o sistema deverá ser resolvido quatro vezes. Este trabalho pode ser diminuído se forem utilizadas algumas facilidades de programação do Fortran como as suas funções internas para resolução de sistemas lineares, então, utilizando-se desta facilidade será mostrado aqui, somente a resolução da integral, conforme segue na pagina seguinte:

$$
\int_{\Gamma_1} h^i \rho^{3/2} N_j d\rho =
$$
\n
$$
= \frac{2}{\eta} \left[ \left( A_j + C_j z \right) \frac{\rho^{3/2}}{5} + \left( B_j z + D_j \right) \frac{\rho^{3/2}}{3} \right]_{\rho_\alpha}^{\rho_\beta} e^{-jk_1 z}
$$
\n3.116

#### **3.5.2.2. Elementos Retangulares com Funções Base Quadráticas**

Seguindo a mesma linha de raciocínio da subseção anterior, e utilizando como base as Equações 3.36 e 3.59, as integrais da Equação 3.6 podem ser resolvidas para funções base quadráticas. Mas antes disso, note que a simplificação feita para os elementos retangulares, considerando que os ângulos internos são retos, e a utilização de uma única função para representar todas as nove funções base foi capaz de reduzir o trabalho de resolução destas integrais em dezoito vezes. Sendo assim, tem-se primeiramente que:

$$
N_{\rho} = \frac{k\alpha_1}{J} \left( u^m + su^2 \right) \left( n + 2pv \right) \tag{3.117}
$$

$$
N_z = \frac{k\beta_2}{J} (m + 2su)(v^n + pv^2)
$$
 3.118

Sabendo que:

$$
\gamma_u = \left\{ \frac{u^{m_1 + m_2 + 1}}{m_1 + m_2 + 1} + s_1 \frac{u^{3 + m_2}}{3 + m_2} + s_2 \frac{u^{3 + m_1}}{3 + m_1} + s_1 s_2 \frac{u^5}{5} \right\}\Big|_{u = -1}^{u = +1}
$$
 3.119

$$
\gamma_{v} = \left\{ \frac{v^{n_{1}+n_{2}+1}}{n_{1}+n_{2}+1} + p_{1} \frac{v^{n_{2}+3}}{n_{2}+3} + p_{2} \frac{v^{n_{1}+3}}{n_{1}+3} + p_{1} p_{2} \frac{v^{5}}{5} \right\} \Big|_{v=-1}^{v=-1}
$$
 3.120

Decompondo-se a Equação 3.6 em suas integrais, obtêm-se os seguintes resultados:

$$
\iint_{\Omega} \left[ \rho^{2} \left( \frac{\partial N_{i}}{\partial z} \frac{\partial N_{j}}{\partial z} + \frac{\partial N_{i}}{\partial \rho} \frac{\partial N_{j}}{\partial \rho} \right) \right] d\rho dz =
$$
\n
$$
= \frac{2k_{1}k_{2}}{J} \left\{ \gamma \alpha_{1}^{2} \left[ \beta_{0}^{2} \left( n_{1}n_{2} + \frac{4p_{1}p_{2}}{3} \right) + \frac{4\beta_{0}\beta_{2}}{3} \left( n_{1}p_{2} + n_{2}p_{1} \right) + \beta_{2}^{2} \left( \frac{n_{1}n_{2}}{3} + \frac{4p_{1}p_{2}}{5} \right) \right] +
$$
\n
$$
+ \beta_{2}^{2} \left( m_{1}m_{2} + \frac{4s_{1}s_{2}}{3} \right) \left\{ \beta_{0}^{2}\gamma_{v} + \left[ 2\beta_{0}\beta_{2} \left( \frac{v^{n_{1}+n_{2}+2}}{n_{1}+n_{2}+2} + p_{1} \frac{v^{n_{2}+4}}{n_{2}+4} + p_{2} \frac{v^{n_{1}+4}}{n_{1}+4} \right) + \right.
$$
\n
$$
+ \beta_{2}^{2} \left( \frac{v^{n_{1}+n_{2}+3}}{n_{1}+n_{2}+3} + p_{1} \frac{v^{n_{2}+5}}{n_{2}+5} + p_{2} \frac{v^{n_{1}+5}}{n_{1}+5} + p_{1}p_{2} \frac{v^{6}}{6} \right) \Big|_{v=-1}^{v=-1} \right\}
$$
\n3.121

$$
\iint_{\Omega} \left[ \frac{3}{2} \rho \left( N_i \frac{\partial N_j}{\partial \rho} + N_j \frac{\partial N_i}{\partial \rho} \right) \right] d\rho dz =
$$
\n
$$
= \frac{3k_1k_2}{2} \alpha_1 \gamma_u \left\{ \left[ \beta_0 \left( \frac{n_2 v^{n_1+1}}{n_1+1} + n_2 p_1 \frac{v^3}{3} + 2 p_2 \frac{v^{n_1+2}}{n_1+2} \right) + \beta_2 \left( \frac{n_2 v^{n_1+2}}{n_1+2} + 2 p_2 \frac{v^{n_1+3}}{n_1+3} + 2 p_1 p_2 \frac{v^5}{5} \right) + \beta_0 \left( \frac{n_1 v^{n_2+1}}{n_2+1} + n_1 p_2 \frac{v^3}{3} + 2 p_1 \frac{v^{n_2+2}}{n_2+2} \right) + \beta_2 \left( \frac{n_1 v^{n_2+2}}{n_2+2} + 2 p_1 \frac{v^{n_2+3}}{n_2+3} + 2 p_1 p_2 \frac{v^5}{5} \right) \right\} \right\}^{v=+1}_{v=-1} \right\}
$$
\n3.122

$$
\iint_{\Omega} \left[ \frac{9}{4} N_i N_j \right] d\rho dz = \frac{9k_1k_2J}{4} \gamma_u \gamma_v
$$

$$
-\iint_{\Omega} \rho^2 N_i N_j d\rho dz =
$$
  
=  $-k_1 k_2 J \gamma_u \left\{ \beta_0^2 \gamma_v + \left[ 2 \beta_0 \beta_2 \left( \frac{v^{n_1 + n_2 + 2}}{n_1 + n_2 + 2} + p_1 \frac{v^{n_2 + 4}}{n_2 + 4} + p_2 \frac{v^{n_1 + 4}}{n_1 + 4} \right) + \right. \\ + \beta_2^2 \left( \frac{v^{n_1 + n_2 + 3}}{n_1 + n_2 + 3} + p_1 \frac{v^{n_2 + 5}}{n_2 + 5} + p_2 \frac{v^{n_1 + 5}}{n_1 + 5} + p_1 p_2 \frac{v^6}{6} \right) \bigg|_{v=-1}^{v=-1} \right\}$  3.124

Para a integral de linha abaixo, 'u' = -1 ou +1 dependendo se a porta avaliada é a de entrada ou saída respectivamente, e definindo que:

$$
\gamma_{u\Gamma_{1\text{out2}}} = \frac{u^{m_1 + m_2 + 1}}{m_1 + m_2 + 1} + s_1 \frac{u^{3 + m_2}}{3 + m_2} + s_2 \frac{u^{3 + m_1}}{3 + m_1} + s_1 s_2 \frac{u^5}{5}
$$
, sendo  $\begin{cases} u = -1 \text{ para porta de entrada} \\ u = +1 \text{ para porta de saida} \end{cases}$ 

65

$$
\int_{\Gamma n} N_i N_j \rho^2 d\rho =
$$
\n
$$
= -k_1 k_2 J \beta_2 \gamma_{u\Gamma_n} \left\{ \beta_0^2 \gamma_v + \left[ 2\beta_0 \beta_2 \left( \frac{v^{n_1+n_2+2}}{n_1+n_2+2} + p_1 \frac{v^{n_2+4}}{n_2+4} + p_2 \frac{v^{n_1+4}}{n_1+4} \right) + \right. \\ \left. + \beta_2^2 \left( \frac{v^{n_1+n_2+3}}{n_1+n_2+3} + p_1 \frac{v^{n_2+5}}{n_2+5} + p_2 \frac{v^{n_1+5}}{n_1+5} + p_1 p_2 \frac{v^6}{6} \right) \right]_{v=-1}^{v=-1} \right\}
$$
\n3.126

Para a ultima integral de linha na próxima página, foi utilizado o polinômio obtido pelo Triangulo de Pascal em coordenadas globais, para P = 2, conforme segue abaixo:

$$
A_a \rho_b^2 + B_a z_b^2 + C_a \rho_b^2 z_b^2 + D_a \rho_b^2 z_b + E_a z_b^2 \rho_b + F_a \rho_b z_b + G_a \rho_b + H_a z_b + I_a = \begin{cases} 0, para \ a \neq b \\ 1, para \ a = b \end{cases}
$$
  
3.127

Onde 'a' é o nó para onde a função está sendo elaborada e 'b' é outro nó dentro do elemento avaliado. A função acima, define um sistema de nove equações para cada um dos nove nós internos ao elemento e estas geram nove valores, que podem ser diferentes entre si, para cada constante A, B, C, D, E, F, G, H e I. Para se resolver estes sistemas torna-se muito mais crítica a utilização das funções internas do Fortran, pois o tempo para a sua resolução, sem esta facilidade, é muito elevado. Sendo assim, segue a resolução da integral de linha abaixo:

$$
\int_{\Gamma_1} h^i \rho^{3/2} N_j d\rho =
$$
\n
$$
= \frac{2}{\eta} \left[ \left( A_a + C_a z^2 + D_a z \right) \frac{\rho^{1/2}}{7} + \left( E_a z^2 + F_a z + G_a \right) \frac{\rho^{5/2}}{5} + \left( B_a z^2 + H_a z + I \right) \frac{\rho^{3/2}}{3} \right]_{\rho_a}^{\rho_\beta} e^{-jk_1 z}
$$
\n3.128

# **3.5.2.3. Elementos Retangulares com Funções Base Cúbicas**

Utilizando como base as Equações 3.39 e 3.84, as integrais da Equação 3.6 podem ser resolvidas para funções base cúbicas. Aplicando-se a relação 3.12 e 3.13 e, subsidiariamente, as funções 3.16 e 3.22, para as funções cúbicas, tem-se que:

$$
N_u^3 = \frac{k_1 k_2}{256} \left( 3u^2 + 2s_1 u + p_1 \right) \left( v^3 + s_2 v^2 + p_2 v + s_2 p_2 \right)
$$
 3.129

$$
N_v^3 = \frac{k_1 k_2}{256} \left( u^3 + s_1 u^2 + p_1 u + s_1 p_1 \right) \left( 3v^2 + 2s_2 v + p_2 \right)
$$
 3.130

Decompondo-se a Equação 3.6 em suas integrais, obtêm-se os seguintes resultados:

$$
\iint_{\Omega} \left[ \rho^{2} \left( \frac{\partial N_{i}}{\partial z} \frac{\partial N_{j}}{\partial z} + \frac{\partial N_{i}}{\partial \rho} \frac{\partial N_{j}}{\partial \rho} \right) \right] d\rho dz =
$$
\n
$$
= \frac{4k_{1}k_{2}k_{3}k_{4}}{256^{2}J} \left\{ \beta_{2}^{2} \left[ \frac{9}{5} + p_{1} + \frac{4}{3}s_{1}s_{3} + p_{3} + p_{1}p_{3} \right] \left[ \beta_{0}^{2} \left( \frac{1}{7} + \frac{p_{2} + s_{2}s_{4} + p_{4}}{5} + s_{2}s_{4}p_{4}p_{2} + \frac{s_{2}s_{4}p_{4} + p_{2}p_{4} + s_{2}s_{4}p_{2}}{3} \right) + 2\beta_{0}\beta_{2} \left( \frac{s_{2} + s_{4}}{7} + \frac{s_{2}p_{2} + p_{2}s_{4} + s_{2}p_{4} + s_{4}p_{4}}{5} + \frac{s_{2}p_{4}p_{2}}{3} + \frac{s_{4}p_{4}p_{2}}{3} \right) + \beta_{2}^{2} \left( \frac{1}{9} + \frac{p_{2} + s_{2}s_{4} + p_{4}}{7} + \frac{s_{2}s_{4}p_{2} + p_{2}p_{4} + s_{2}s_{4}p_{4}}{5} + \frac{s_{4}s_{2}p_{4}p_{2}}{3} \right) \right] + \alpha_{1}^{2} \left[ \frac{1}{7} + \frac{p_{3} + s_{1}s_{3} + p_{1}}{5} + \frac{s_{1}s_{3}p_{3} + p_{1}p_{3} + s_{1}s_{3}p_{1}}{3} + s_{1}s_{3}p_{1}p_{3} \right] \left[ \beta_{0}^{2} \left( \frac{9}{5} + p_{4} + \frac{4}{3}s_{2}s_{4} + p_{2} + p_{2}p_{4} \right) + 2\beta_{0}\beta_{2} \left( \frac{6s_{2} + 6s_{4}}{5} + \frac{2s_{2}p_{4} + 2p_{2}s_{4}}{3} \right) + \beta_{2}^{2} \left( \frac{9}{7} + \frac{3p_{2} + 4s_{2}s_{4} + 3p_{4}}
$$

$$
\iint_{\Omega} \left[ \frac{3}{2} \rho \left( N_i \frac{\partial N_j}{\partial \rho} + N_j \frac{\partial N_i}{\partial \rho} \right) \right] d\rho dz =
$$
\n
$$
= \frac{6k_1k_2k_3k_4}{256^2} \alpha_1 \left[ \frac{1}{7} + \frac{p_3 + s_1s_3 + p_1}{5} + \frac{s_1s_3p_3 + p_1p_3 + s_1s_3p_1}{3} + s_1s_3p_1p_3 \right] \left[ \beta_0 \left( \frac{3s_2 + 2s_4}{5} + \frac{3s_2p_2 + 2s_4p_2 + s_2p_4}{3} + s_2p_2p_4 \right) + \beta_2 \left( \frac{3}{7} + \frac{3p_2 + 2s_2s_4 + p_4}{5} + \frac{s_2s_4p_2 + p_2p_4}{3} \right) \right]
$$
\n3.132

$$
\iint_{\Omega} \left[ \frac{9}{4} N_i N_j \right] d\rho dz =
$$
\n
$$
= \frac{9k_1k_2k_3k_4J}{256^2} \left[ \frac{1}{7} + \frac{p_3 + s_1s_3 + p_1}{5} + \frac{s_1s_3p_3 + p_1p_3 + s_1s_3p_1}{3} + s_1s_3p_1p_3 \right] \left[ \frac{1}{7} + \frac{p_4 + s_2s_4 + p_2}{5} + \frac{s_2s_4p_4 + p_2p_4 + s_2s_4p_2}{3} + s_2s_4p_2p_4 \right]
$$
\n3.133

$$
-\iint_{\Omega} \rho^2 N_i N_j d\rho dz =
$$
\n
$$
= -\frac{4k_1k_2k_3k_4J}{256^2} \left[ \frac{1}{7} + \frac{p_3 + s_1s_3 + p_1}{5} + \frac{s_1s_3p_3 + p_1p_3 + s_1s_3p_1}{3} + s_1s_3p_1p_3 \right] \left[ \beta_0^2 \left( \frac{1}{7} + \frac{p_2 + s_2s_4 + p_4}{5} + s_2s_4p_4p_2 + \frac{s_2s_4p_4 + p_2p_4 + s_2s_4p_2}{3} \right) + 2\beta_0 \beta_2 \left( \frac{s_2 + s_4}{7} + \frac{s_2p_2 + p_2s_4}{5} + \frac{s_2p_4 + s_4p_4}{5} + \frac{s_2p_4p_2}{3} + \frac{s_4p_4p_2}{3} \right) + \beta_2^2 \left( \frac{1}{9} + \frac{p_2 + s_2s_4 + p_4}{7} + \frac{s_2s_4p_2 + p_2p_4 + s_2s_4p_4}{5} + \frac{s_4s_2p_4p_2}{3} \right) \right]
$$
\n3.134

Para a integral de linha a seguir, 'u' = -1 ou +1 dependendo se a integral está sendo calculada sobre a porta de entrada ou de saída respectivamente:

$$
\int\limits_{\Gamma n} N_i N_j \rho^2 d\rho =
$$

$$
= \frac{2k_1k_2k_3k_4J}{256^2} \Big[ u^6 + u^5 (s_3 + s_1) + u^4 (p_3 + s_1s_3 + p_1) + u^3 (s_3p_3 + s_3p_1 + s_1p_3 + s_1p_1) ++ u^2 (p_1p_3 + s_1s_3p_3 + s_1s_3p_1) + u (p_1s_3p_3 + p_1s_1p_3) + s_1p_1s_3p_3 \Big] \Big[ \beta_0^2 \Big( \frac{1}{7} + s_2s_4p_4p_2 +\frac{p_2 + s_2s_4 + p_4}{5} + \frac{s_2s_4p_4 + p_2p_4 + s_2s_4p_2}{3} \Big) + 2 \beta_0 \beta_2 \Big( \frac{s_2 + s_4}{7} + \frac{s_2p_4p_2 + s_4p_4p_2}{3} + \frac{s_2p_2}{5} ++ \frac{p_2s_4 + s_2p_4 + s_4p_4}{5} \Big) + \beta_2^2 \Big( \frac{1}{9} + \frac{p_2 + s_2s_4 + p_4}{7} + \frac{s_2s_4p_2 + p_2p_4 + s_2s_4p_4}{5} + \frac{s_4s_2p_4p_2}{3} \Big) \Big]
$$
  
3.135

Para a última integral de linha, foram utilizados os Polinômios de Lagrange em coordenadas globais, seguindo o Triangulo de Pascal para P=3 exposto na Figura 3.9, então segue abaixo o polinômio utilizado:

$$
A_a \rho_b^3 + B_a z_b^3 + C_a \rho_b^3 z_b^3 + D_a \rho_b^3 z_b^2 + E_a z_b^3 \rho_b^2 + F_a \rho_b^3 z_b + G_a z_b^3 \rho_b + H_a \rho_b^2 + I_a z_b^2 + U_a \rho_b^2 z_b^2 + L_a \rho_b^2 z_b + M_a z_b^2 \rho_b + N_a \rho_b z_b + O_a \rho_b + P_a z_b + Q_a = \gamma_1 \rho_b^3 + \gamma_2 \rho_b^2 + \gamma_3 \rho_b + \gamma_4 = \begin{cases} 0, & \text{para } a \neq b \\ 1, & \text{para } a = b \end{cases}
$$

3.136

Onde 'a' é o nó para onde a função está sendo elaborada e 'b' é outro nó dentro do elemento avaliado. A função acima, define um sistema com dezesseis equações lineares para cada um dos dezesseis nós internos ao elemento, e estas geram dezesseis valores, que podem ser diferentes entre si, para cada constante A, B, C, D, E, F, G, H, I, U, L, M, N, O, P e Q. Para se resolver estes sistemas tornase ainda mais crítica a utilização da biblioteca de funções internas do Fortran, pois o tempo para a sua resolução é muito elevado. Sendo assim, segue na página seguinte, a resolução da ultima integral:

$$
\int_{\Gamma_1} h^i \rho^{3/2} N_j d\rho =
$$

$$
= \frac{2}{\eta} \left[ \gamma_1 \frac{\rho^{3/2}}{9} + \gamma_2 \frac{\rho^{7/2}}{7} + \gamma_3 \frac{\rho^{5/2}}{5} + \gamma_4 \frac{\rho^{3/2}}{3} \right]_{\rho_a}^{\rho_\beta} e^{-jk_1 z} \tag{3.137}
$$

$$
\gamma_1 = A + Cz^3 + Dz^2 + Fz
$$
  
\n
$$
\gamma_2 = H + Ez^3 + Uz^2 + Lz
$$
  
\n
$$
\gamma_3 = O + Gz^3 + Mz^2 + Nz
$$
  
\n
$$
\gamma_4 = Q + Bz^3 + Iz^2 + Pz
$$
  
\n3.138

Conforme pode ser observado nas Seções 2.5 e 2.6, a diferença entre as Equações 2.32 e 2.37 é que se perdeu uma integral de linha para a porta de entrada e a equação do lado esquerdo foi dividida por dois. Logo, para a formulação que utiliza corrente magnética na porta de entrada, se aplicam as Equações 3.131, 3.132, 3.133, 3.134, 3.135, 3.136 para a porta de saída e 3.137, sendo que para esta última equação deve-se lembrar que quando for aplicá-la ao sistema linear este terá o lado esquerdo dividido por dois em relação à Equação 3.6, conforme segue abaixo:

$$
2\pi \sum_{i} \sum_{j} h_{i} w_{j} \iiint_{\Omega} \frac{1}{\varepsilon_{r}} \left[ \rho^{2} \left( \frac{\partial N_{i}}{\partial z} \frac{\partial N_{j}}{\partial z} + \frac{\partial N_{i}}{\partial \rho} \frac{\partial N_{j}}{\partial \rho} \right) + \frac{3}{2} \rho \left( N_{i} \frac{\partial N_{j}}{\partial \rho} + N_{j} \frac{\partial N_{i}}{\partial \rho} \right) + \frac{9}{4} N_{i} N_{j} \right] d\rho dz
$$
  
-2 $\pi \sum_{i} \sum_{j} k_{0}^{2} \mu_{r} h_{i} w_{j} \iiint_{\Omega} \rho^{2} N_{i} N_{j} d\rho dz + 2\pi \sum_{i} \sum_{j} \frac{jk_{0}}{\sqrt{\varepsilon_{r2}}} h_{i} w_{j} \int_{\Gamma^{2}} \rho^{2} N_{i} N_{j} d\rho =$   
= 2 $\pi \sum_{j} \frac{jk_{0}}{\sqrt{\varepsilon_{r1}}} w_{j} \int_{\Gamma^{1}} h^{i} \rho^{3/2} N_{j} d\rho$ 

Na próxima seção será discutido como se solucionam os sistemas de equações lineares que as Equação 3.6 e 3.139 definem.

#### **3.6. Montagem e Solução de Sistemas Lineares**

Pode ser observado nas Equações 3.6 e 3.139 que é facilmente definido um sistema linear, onde no lado esquerdo de cada uma destas equações está a variável incógnita, no caso o campo magnético, e do lado direito a variável conhecida, no caso o campo magnético na porta de entrada, que pode ser resolvido matricialmente, com seguinte formato abaixo:

$$
Ax = B \tag{3.140}
$$

Primeiramente, deve-se notar que os elementos que dividem um domínio possuem nós e que estes podem pertencer a mais de um elemento, conforme a figura abaixo:

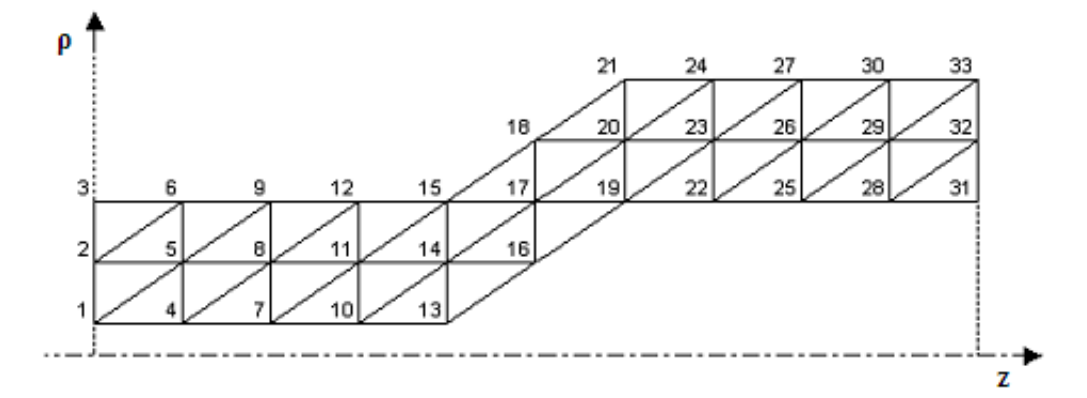

Figura 3.10 – Domínio dividido em elementos triangulares.

Observe o ponto 5, ele pertence a seis elementos diferentes, sendo que um destes pertencem a porta de entrada. Então, poder-se-ia pensar em montar um sistema matricial que envolvesse todos os pontos destes seis elementos de forma que a solução para o campo magnético neste caso não seria mais nula para estes três elementos que não possuem nenhum nó na porta de entrada, como seria se fossem considerados os elementos individualmente. Note que o fator 'B' da Equação 3.140, é alimentado pela integral de linha sobre a porta de entrada.

Desenvolvendo o mesmo raciocínio para todos os pontos do domínio da Figura 3.10, definir-se-ia um sistema de equações lineares, conforme a Equação 3.140, tal que a sua matriz 'A' teria 31 linhas por 31 colunas e o vetor 'B' 31 linhas, sendo que cada contribuição elementar é adicionada a matriz global, pois o sistema, como já foi dito antes, é linear. Por exemplo, observando-se mais de perto a porta de entrada da figura anterior tem-se que:

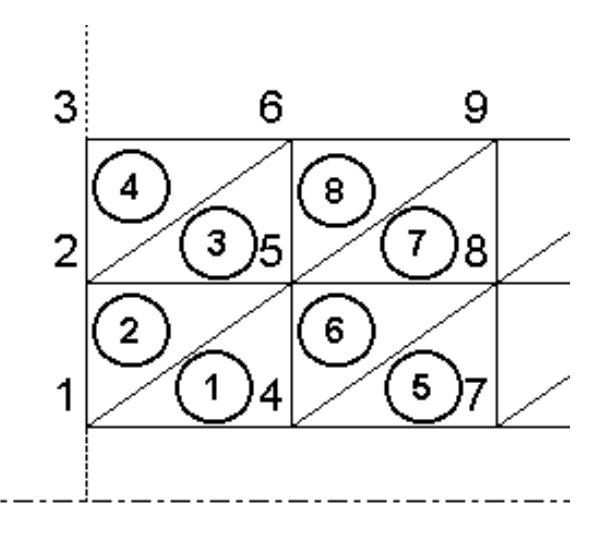

Figura 3.11 – Ampliação dos elementos da porta de entrada.

Na figura acima os círculos designam o numero do elemento e para o primeiro elemento o sistema seria da seguinte forma:

$$
\begin{bmatrix} a_{11}^1 & a_{14}^1 & a_{15}^1 \ a_{41}^1 & a_{44}^1 & a_{45}^1 \ a_{51}^1 & a_{54}^1 & a_{55}^1 \end{bmatrix} \begin{bmatrix} x_1^1 \ x_4^1 \ x_5^1 \end{bmatrix} = \begin{bmatrix} b_1^1 \ b_4^1 \ b_5^1 \end{bmatrix}
$$
 3.141

Onde o sobrescrito designa o elemento e o subscrito a matriz local de acordo com os nós que o elemento possui.

Para o segundo elemento tem-se as seguintes contribuições:

$$
\begin{bmatrix} a_{11}^2 & a_{12}^2 & a_{15}^2 \ a_{21}^2 & a_{22}^2 & a_{25}^2 \ a_{51}^2 & a_{52}^2 & a_{55}^2 \end{bmatrix} \begin{bmatrix} x_1^2 \ x_2^2 \ x_5^2 \end{bmatrix} = \begin{bmatrix} b_1^2 \ b_2^2 \ b_5^2 \end{bmatrix}
$$
 3.142

Para o terceiro elemento têm-se as seguintes contribuições:

$$
\begin{bmatrix} a_{22}^3 & a_{25}^3 & a_{26}^3 \ a_{52}^3 & a_{55}^3 & a_{56}^3 \ a_{62}^3 & a_{65}^3 & a_{66}^3 \ \end{bmatrix} \begin{bmatrix} x_2^3 \ x_3^3 \ x_5^3 \ x_6^3 \end{bmatrix} = \begin{bmatrix} b_2^3 \ b_5^3 \ b_6^3 \end{bmatrix}
$$
 3.143

E este processo se repete para todos os elementos do domínio até que se tenham todas as matrizes locais, ou elementares, para depois serem adicionadas, de acordo com os seus respectivos nós à matriz global 'A', como se segue abaixo:

|                |                       | $\mathcal{D}$         | $\mathcal{R}$ |           |                                  |          | $\cdots$ |  |
|----------------|-----------------------|-----------------------|---------------|-----------|----------------------------------|----------|----------|--|
|                | $a_{11}^1 + a_{11}^2$ | $a_{12}^2$            |               | $a_{14}'$ | $a_{15}^1 + a_{15}^2$            |          | $\cdots$ |  |
| $\overline{2}$ | $a_{21}^2$            | $a_{22}^2 + a_{22}^3$ |               |           | $a_{25}^2 + a_{25}^3$            |          |          |  |
| $\mathcal{R}$  |                       |                       |               |           |                                  |          |          |  |
| 4              | $a_{41}$              |                       |               | $a_{44}$  | $a_{45}$                         |          |          |  |
| 5              | $a_{51}^1 + a_{51}^2$ | $a_{25}^2 + a_{25}^3$ |               | $a_{45}'$ | $a_{55}^1 + a_{55}^2 + a_{55}^3$ | $a_{56}$ |          |  |
| 6              |                       | $a_{\rm s}$           |               |           |                                  |          | $\cdots$ |  |
|                |                       |                       |               |           |                                  |          |          |  |
| 31             |                       |                       |               |           |                                  |          |          |  |

Figura 3.12 – Exemplo de montagem para a matriz global 'A'.

Note que isto também ocorre com a matriz 'B', as contribuições referentes a cada nó de cada elemento são adicionadas ao vetor global 'B' e seguindo o exemplo acima, ficaria da forma da Figura 3.13.

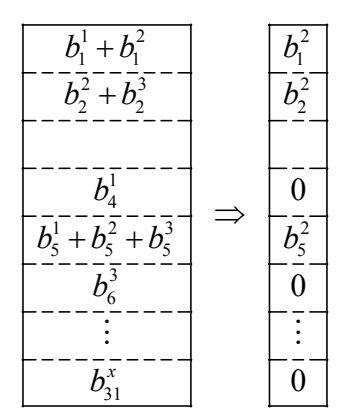

Figura 3.13 – Exemplo de montagem para o vetor global 'B'.

Observe que o vetor, do exemplo acima, só possui contribuições não nulas por parte do segundo elemento, mas se fosse continuada a adição das contribuições locais de todos os elementos o quarto elemento também daria contribuições não nulas, pois este elemento também possui uma de suas paredes sobre a porta de entrada. O mesmo não ocorre com o terceiro elemento porque este possui somente um ponto sobre esta porta fazendo com que as suas integrais de linha sejam todas nulas.

Com todas estas informações já é possível montar uma rotina computacional que interprete uma malha, que pode ser de elementos triangulares ou retangulares com funções base lineares, quadráticas ou cúbicas, adicionando as contribuições locais de cada elemento, referentes às integrações das Equação 3.6 e 3.139 que levam a um sistema linear do tipo da Equação 3.140, com uma matriz quadrada 'A' e um longo vetor 'B' que podem ser solucionados por diversos métodos e então encontrados os valores da variável incógnita 'x', neste caso, o campo magnético em todo o domínio em estudo. Sendo que estes valores convergem para o valor real à medida que se aumenta a resolução da malha utilizada para descrever o domínio. Na literatura [3], utilizam-se como valores para comparação entre métodos, a perda de retorno e o balanço de energia que, serão definidos na seção seguinte, com a finalidade de dar subsídios para o Capítulo 4 em que será validado o método utilizado.

### **3.7. Perda de Retorno e Balanço de Energia**

A perda de retorno é uma grandeza que é calculada pelo valor do campo magnético que retorna a porta de entrada quando um campo incidente a excita. Conforme mencionado na Seção 2.4, o campo magnético do modo refletido na porta  $\Gamma_1$  pode ser determinado a partir do campo total  $H_{\varphi}$  nesta porta, que é fornecido pela solução do problema e do campo  $H^i_{\phi}$  do modo incidente que é conhecido e utilizado para excitar a estrutura.

$$
H_{\phi}^{S}\Big|_{\Gamma_{1}} = \left[H_{\phi} - H_{\phi}^{i}\right]_{\Gamma_{1}}
$$

Assim, denominando  $H_{\phi}^{S^*}$  como o conjugado do campo magnético de *<sup>S</sup> H*<sup>φ</sup> sobre a porta Γ1, pode-se expressar a densidade de potência na porta de entrada utilizando a relação a seguir [3], válida para o modo de propagação TEM, pode-se determinar a densidade de potência do modo refletido em função do campo magnético.

$$
\psi_{S} = \frac{1}{2} \left( H_{\phi}^{S} H_{\phi}^{S^{*}} \right) \eta
$$

A integração da densidade de potência *ψ<sup>s</sup>* sobre a porta de entrada permite determinar a potência refletida devido as descontinuidades.

$$
P_{S} = \int_{S} \psi_{S} ds
$$
 3.146

$$
P_{S} = \frac{\eta}{2} \int H_{\phi}^{S} H_{\phi}^{S*} ds = \frac{\eta}{2} \int (H - H_{\phi}^{i}) (H_{\phi}^{*} - H_{\phi}^{i*}) ds
$$

Como o caso em estudo, possui uma geometria bidimensional, a integral de área acima pode ser simplificada para a integral de linha descrita abaixo:

$$
P_{S} = \eta \pi \int_{\rho i}^{\rho_{f}} \left( H H^{*} - H^{i} H^{*} - H H^{i} + H^{i} H^{i} \right) \rho d\rho
$$
 3.148

Como domínio foi discretizado por diversos elementos triangulares, conforme a Figura 3.10, a equação acima pode ser ajustada para se considerar esta discretização:

$$
P_{S} = \eta \pi \sum_{n} \int_{\rho i}^{\rho_{f}} \left( H H^{*} - H^{i} H^{*} - H H^{i} + H^{i} H^{i} \right) \rho d\rho
$$
 3.149

O índice 'n' indica que só devem ser avaliados os elementos que possuem lado coincidente com a porta de entrada. Para o caso ilustrado na Figura 3.11 somente o segundo e quarto elementos iriam contribuir.

Observa-se que na porta de entrada a coordenada 'z' é constante e a parte imaginária do campo incidente da Equação 3.148 é nula, o último termo desta integral pode ser simplificado para:

$$
\pi\eta \sum_{n} \int_{\rho i}^{\rho_f} H^i H^{i*} \rho d\rho = \pi\eta \int_{\rho i}^{\rho_f} \frac{h_i}{\rho} \frac{h_i}{\rho} \rho d\rho = \pi\eta h_i^2 \ln \frac{\rho_f}{\rho i}
$$

Os termos 'ρi' e 'ρf' são o raio interno e externo do guia coaxial e hi é proporcional a amplitude da onda incidente na porta de entrada. Os outros termos desta integral são calculados levando-se em consideração a função base utilizada para representar os campos de cada elemento.

$$
\eta \pi \sum_{n} \int HH^* \rho d\rho = \eta \pi \sum_{n} \int (H_a N_a + H_b N_b) (H_a^* N_a + H_b^* N_b) \rho d\rho =
$$
  
=  $\pi \eta \sum_{n} \left[ \int_a^b H_a H_a^* N_a N_a \rho d\rho + \int_a^b H_a H_b^* N_a N_b \rho d\rho + \int_a^b H_b H_a^* N_a N_b \rho d\rho + \int_a^b H_b H_b^* N_b N_b \rho d\rho \right]$   
3.151

$$
-\eta \pi \sum_{n} \int \Big( H_a^* N_a + H_b^* N_b \Big) H_i \, \rho d\rho = -\pi \eta \sum_{n} \left( \int_a^b H_a^* H_i \, N_a \rho d\rho + \int_a^b H_b^* H_i \, N_b \rho d\rho \right)
$$
\n3.152

$$
-\eta \pi \sum_{n} \int (H_a N_a + H_b N_b) H_i^* \rho d\rho = -\pi \eta \sum_{n} \left( \int_a^b H_a H_i^* N_a \rho d\rho + \int_a^b H_b H_i^* N_b \rho d\rho \right)
$$
3.153

Os índices 'a' e 'b' indicam os valores de ρ para os nós '1' e '2' para o elemento dois, e '2' e '3' para o elemento quatro, conforme pode ser observado na Figura 3.11. Substituindo-se os resultados de 3.150, 3.151, 3.152 e 3.153 na Equação 3.149, tem-se que a perda de retorno é dada por:

$$
P_{s} = \pi \eta \sum_{n} \left( \int_{a}^{b} H_{a} H_{a}^{*} N_{a} N_{a} \rho d\rho + \int_{a}^{b} H_{a} H_{b}^{*} N_{a} N_{b} \rho d\rho + \int_{a}^{b} H_{b} H_{a}^{*} N_{a} N_{b} \rho d\rho + \int_{a}^{b} H_{b} H_{b}^{*} N_{b} N_{b} \rho d\rho \right)
$$
  

$$
\int_{a}^{b} H_{b} H_{b}^{*} N_{b} N_{b} \rho d\rho - \int_{a}^{b} H_{a}^{*} H_{i} N_{a} \rho d\rho - \int_{a}^{b} H_{b}^{*} H_{i} N_{b} \rho d\rho - \int_{a}^{b} H_{a} H_{i}^{*} N_{a} \rho d\rho +
$$
  

$$
-\int_{a}^{b} H_{b} H_{i}^{*} N_{b} \rho d\rho \right) + \pi \eta h_{i}^{2} \ln (\rho_{f} / \rho i)
$$

3.154

A potência de saída é facilmente calculada quando se tem o campo magnético na porta de saída do domínio em estudo, dado que pode ser disponibilizado pela rotina implementada para resolver as Equação 3.6 e 3.139 conforme explicado na seção anterior. A partir destes dados, basta aplicá-los na equação abaixo para se obter a potência de saída.

$$
P_{out} = \eta \pi \sum_{m} \int_{a}^{b} HH^{*} \rho d\rho = \eta \pi \sum_{m} \int_{a}^{b} (H_{a}N_{a} + H_{b}N_{b}) (H_{a}^{*}N_{a} + H_{b}^{*}N_{b}) \rho d\rho =
$$
  

$$
P_{out} = \pi \eta \sum_{m} \left( \int_{a}^{b} H_{a}H_{a}^{*}N_{a}N_{a} \rho d\rho + \int_{a}^{b} H_{a}H_{b}^{*}N_{a}N_{b} \rho d\rho + \int_{a}^{b} H_{b}H_{a}^{*}N_{a}N_{b} \rho d\rho + \int_{a}^{b} H_{b}H_{b}^{*}N_{b}N_{b}N_{b} \rho d\rho \right)
$$

3.155

Para efeito de normalização dos resultados a potência de entrada será considerada unitária. Assim, conforme a Seção 2.4 o campo na porta de entrada é dado por:

$$
H_{\phi}^{i} = \frac{h_{i}}{\rho} e^{-jk_{1}z} \bigg|_{z=0} = \frac{h_{0}}{\eta\rho} e^{-jk_{1}z} \bigg|_{z=0} = \frac{h_{0}}{\eta\rho}
$$

Aplicando-se a Equação 3.156 na Equação 3.149 e igualando-se está a um, tem-se que:

$$
P_i = \pi \eta \sum_{n} \int_{\rho i}^{\rho_f} H_i H_i^* \rho d\rho = \pi \eta \int_{\rho i}^{\rho_f} \frac{h_0}{\eta \rho} \frac{h_0}{\eta \rho} \rho d\rho = \frac{\pi h_0^2}{\eta} \ln \left( \frac{\rho_f}{\rho i} \right) = 1
$$
 3.157

onde  $h_0 = \sqrt{\frac{\eta}{\pi \ln(\rho_f / \rho i)}}$ *h i*  $=\sqrt{\frac{\eta}{\pi \ln(\rho_f/\rho i)}}$  é a constante que torna a potência unitária em  $\Gamma_1$ .

A conservação da energia implica que a soma do fluxo de potência da onda transmitida na porta de saída mais o fluxo de potência da onda refletida na porta de entrada seja igual ao fluxo de potência incidente na porta de entrada. Entretanto a distribuição de campo fornecida pelo MEF é uma aproximação para a solução do problema que dependerá da grade utilizada na discretização e do tipo de função base. Para avaliar a qualidade desta aproximação, pode-se utilizar o resíduo de energia aqui denominado balanço de energia (Bal):

$$
Bal = 1 - P_{out} - P_s \tag{3.158}
$$

onde Pout e Ps seriam calculados utilizando os campos fornecidos pelo MEF.

O próximo capítulo será dedicado a validação dos algoritmos utilizados na implementação do MEF através da comparação deles com os resultados de outro algoritmo que utiliza o Método de Casamento de Modos [4].